**Prop**  $\blacksquare$  $\alpha$  $J_{\odot}$ 

(1A) Problem Statement **(5A) PROTOTYPE** (1B) Customer Interview (1C) Criteria & Constraints

# **RESEARCH**

(2A) Research Notes (2B) Source Citations **IMAGINE** 

(3A) Idea List (3B) Sketches & Details

**PLAN** 

(4A) Decision Matrix **TEMPLATE** (4B) CAD Layout (4C) Bill of Materials ("BOM") **(4D) DESIGN BRIEF TEMPLATE** 

## **Use these EDP Name: Distriction of the Contract of Contract of Contract of Contract of Contract of Contract of Contract of Contract of Contract of Contract of Contract of Contract of Contract of Contract of Contract of Contract of Co #: EDP** (5B) Documentation **#'s on your TEST daily entry slides** (6A) Testing Protocols (6B) Test Results Table

# **IMPROVE/ COMMUNICATE**

(7A) Engineering Presentation (7B) "How I Made This" VIDEO

# **Project Name: And Additional Property of Additional Property and Property and Property and Property and Property and Property and Property and Property and Property and Property and Property and Property and Property and Property Engineering Name: :** Page: Notes - Annotated Photos/Videos - Data - Sketches *("INSERT" > TextBox, Image, Video, Line)* **EDP**  Name: <u>: 2</u> at TOP 2-ADD NEW SLIDE 1-CLICK HERE **RECORD at TOP of EVERY SLIDE: Project ,EDP #, Name,Date** REVERSE DATE ORDER

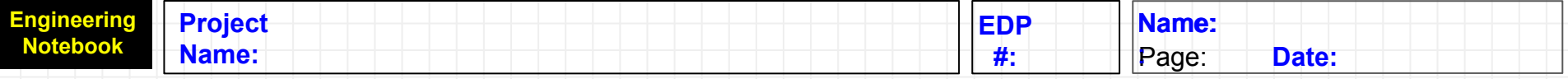

## My Home-School Workspace

By: Aiden Pritchett

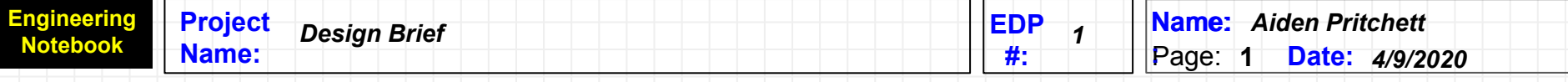

- (1A) Problem Statement: I need to create a homeschool workspace that is quiet and away from distractions.
- (1B) Criteria: My homeschool workspace needs to have a computer and it needs to be quiet and away from distractions.
- (1C) Constraints: I need a computer, computer cord, a workspace, flexible style seating, work lamp, work lamp cord, and a pencil holder and a drawer.

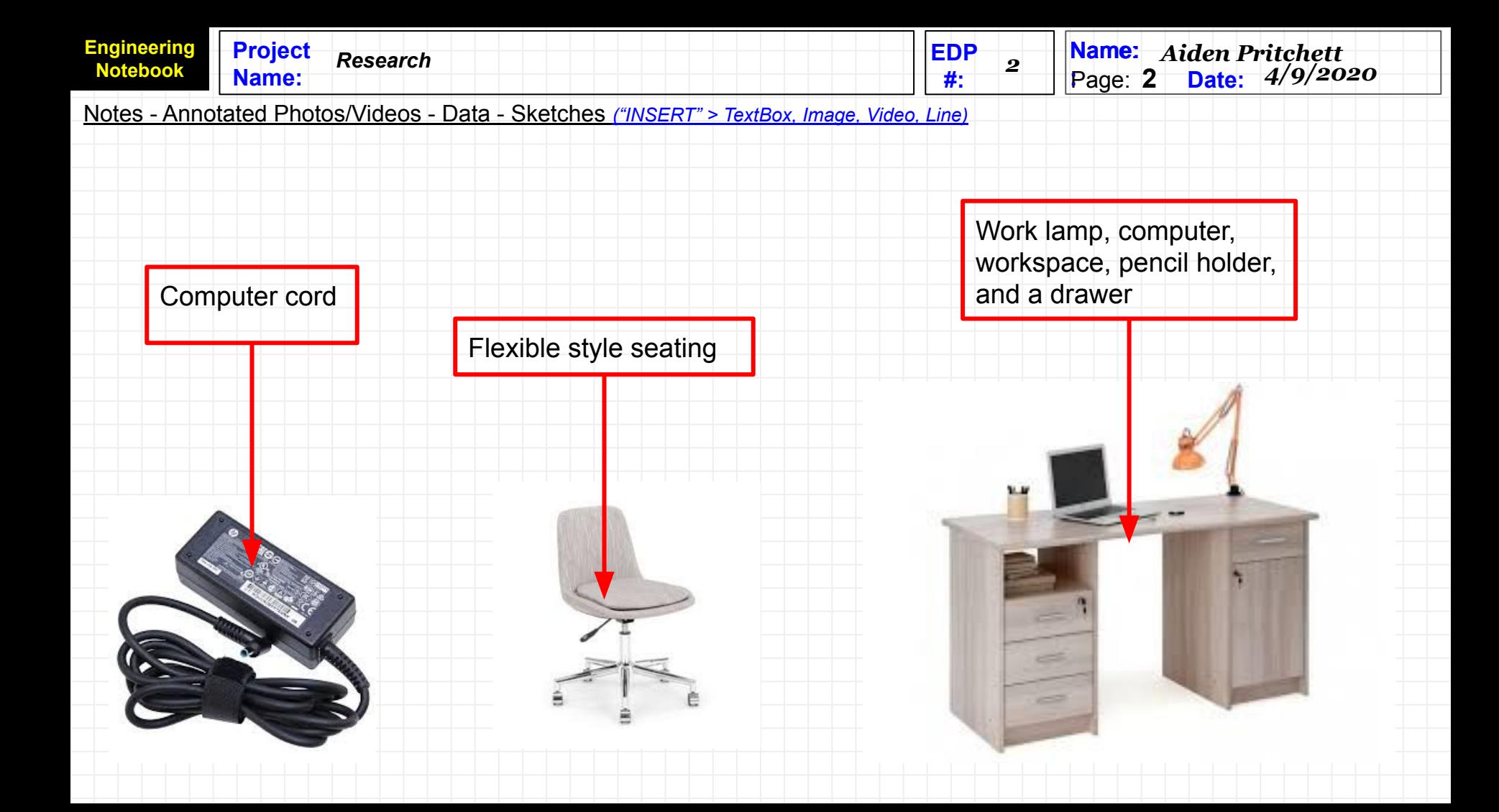

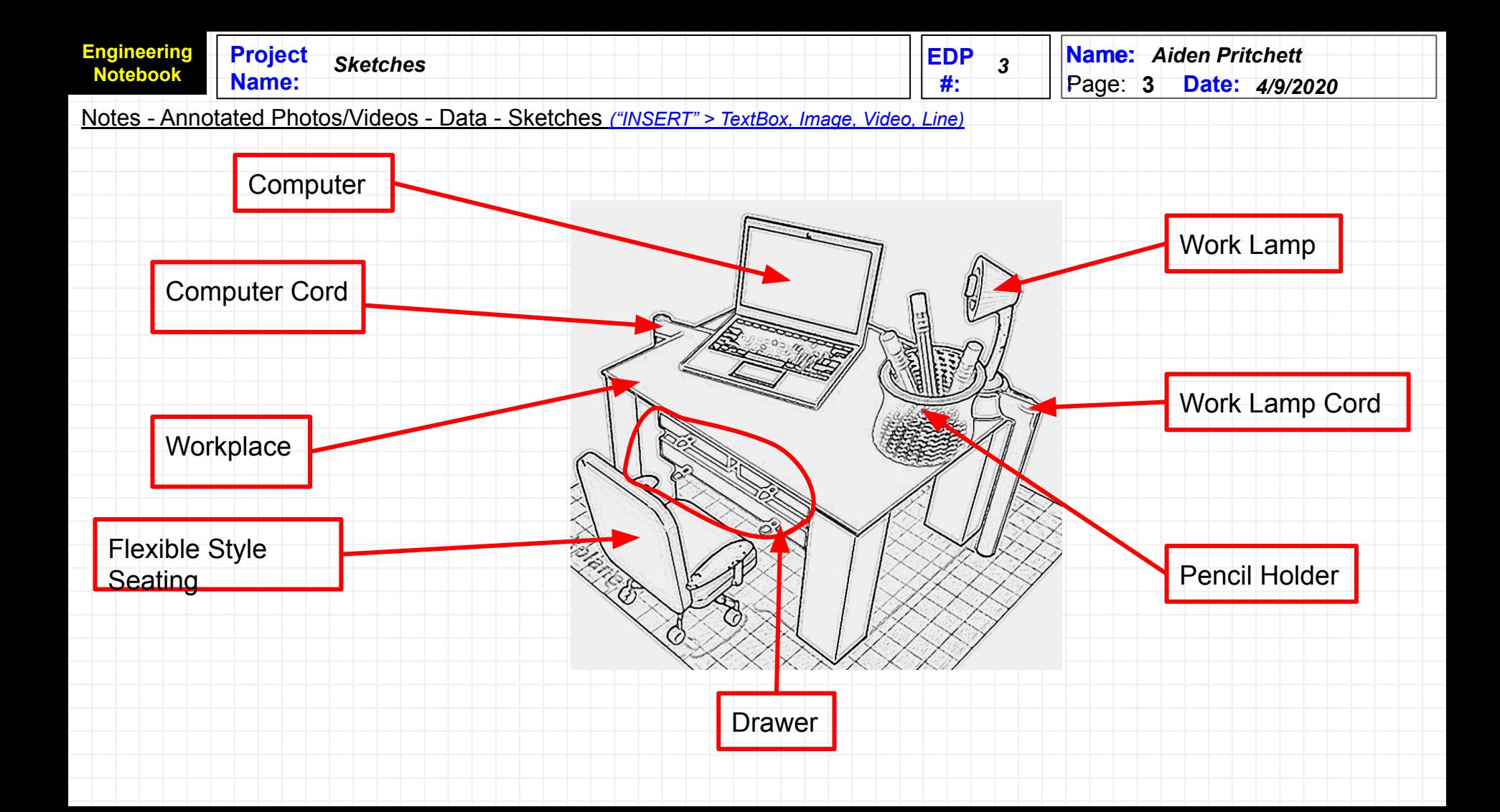

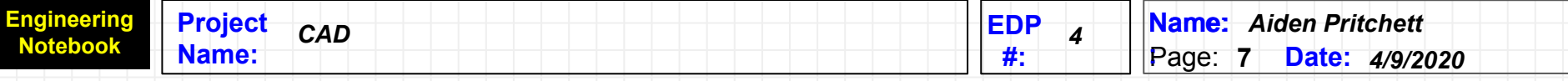

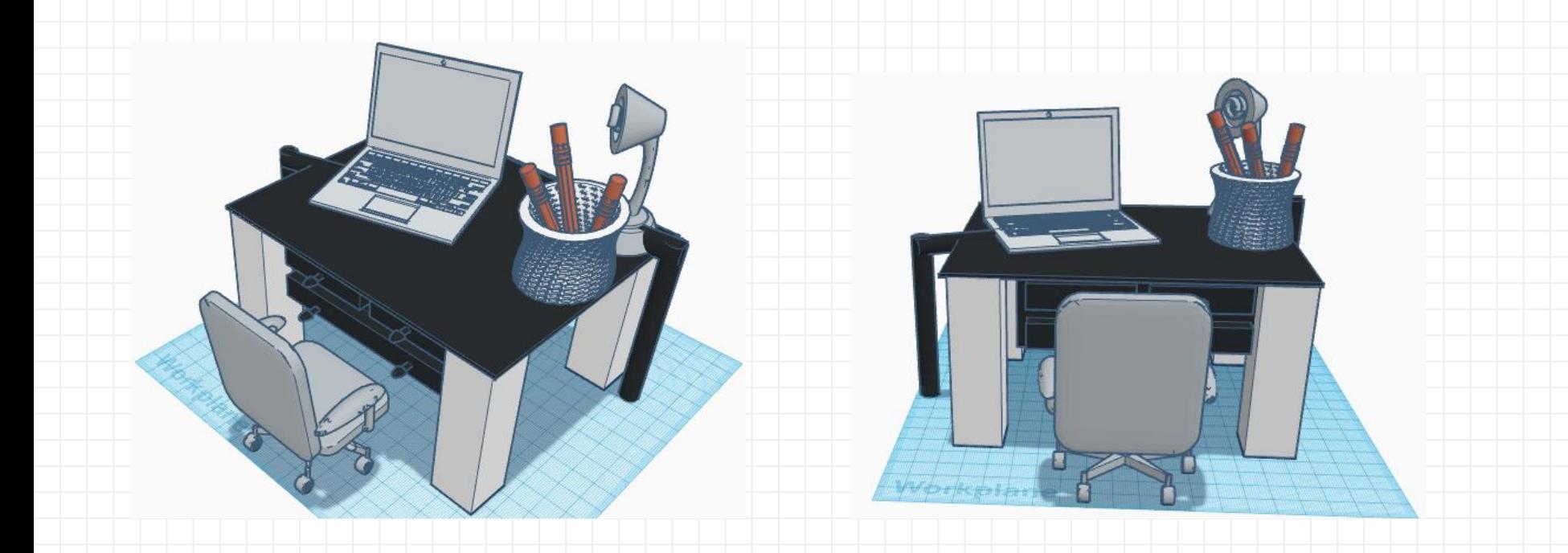

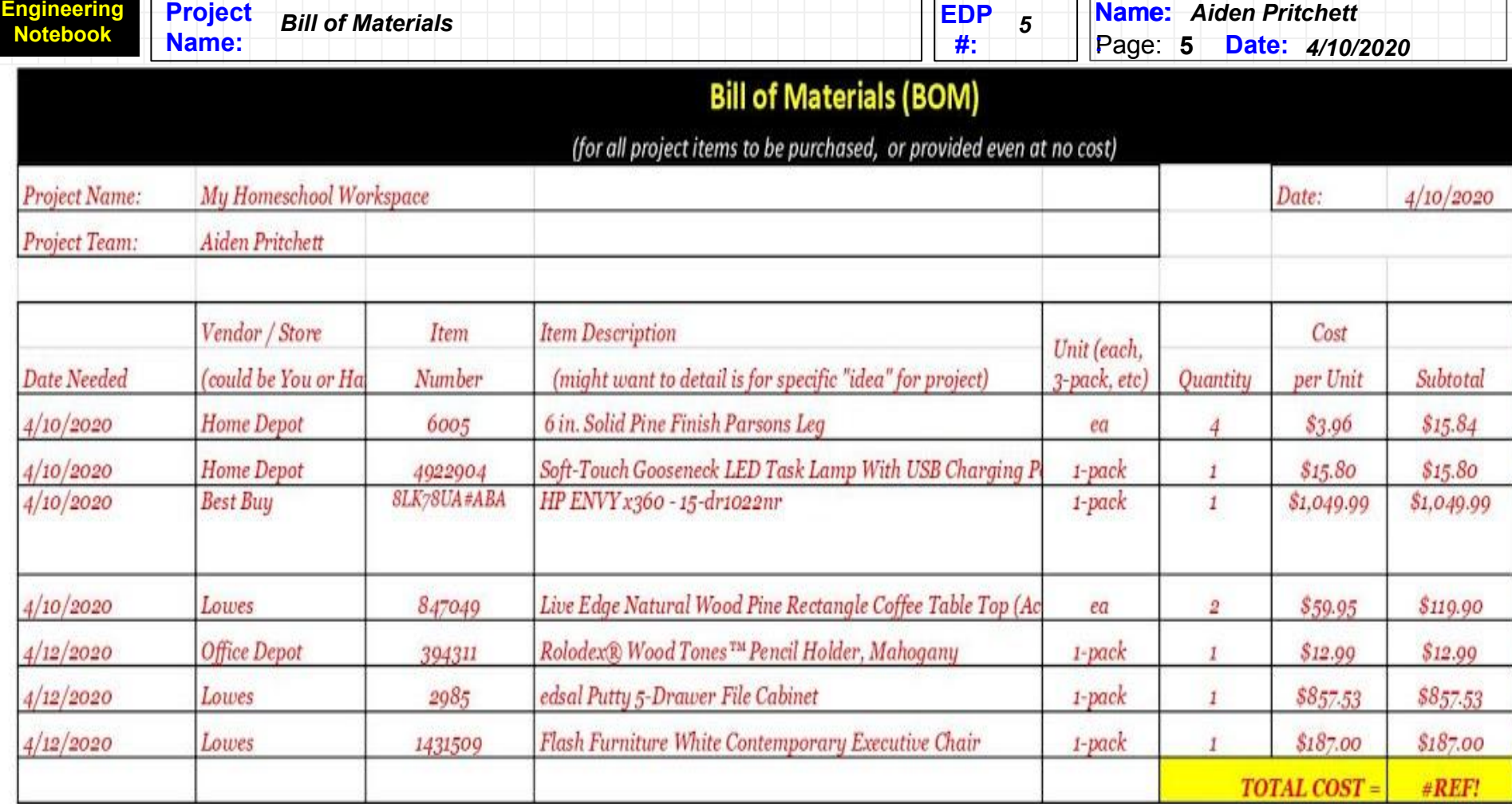

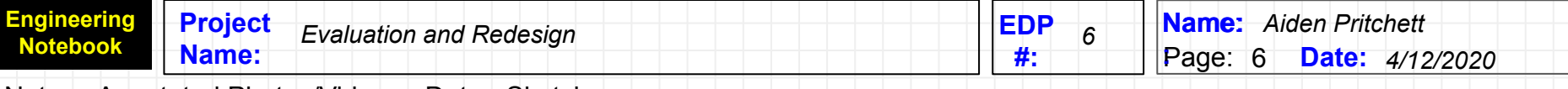

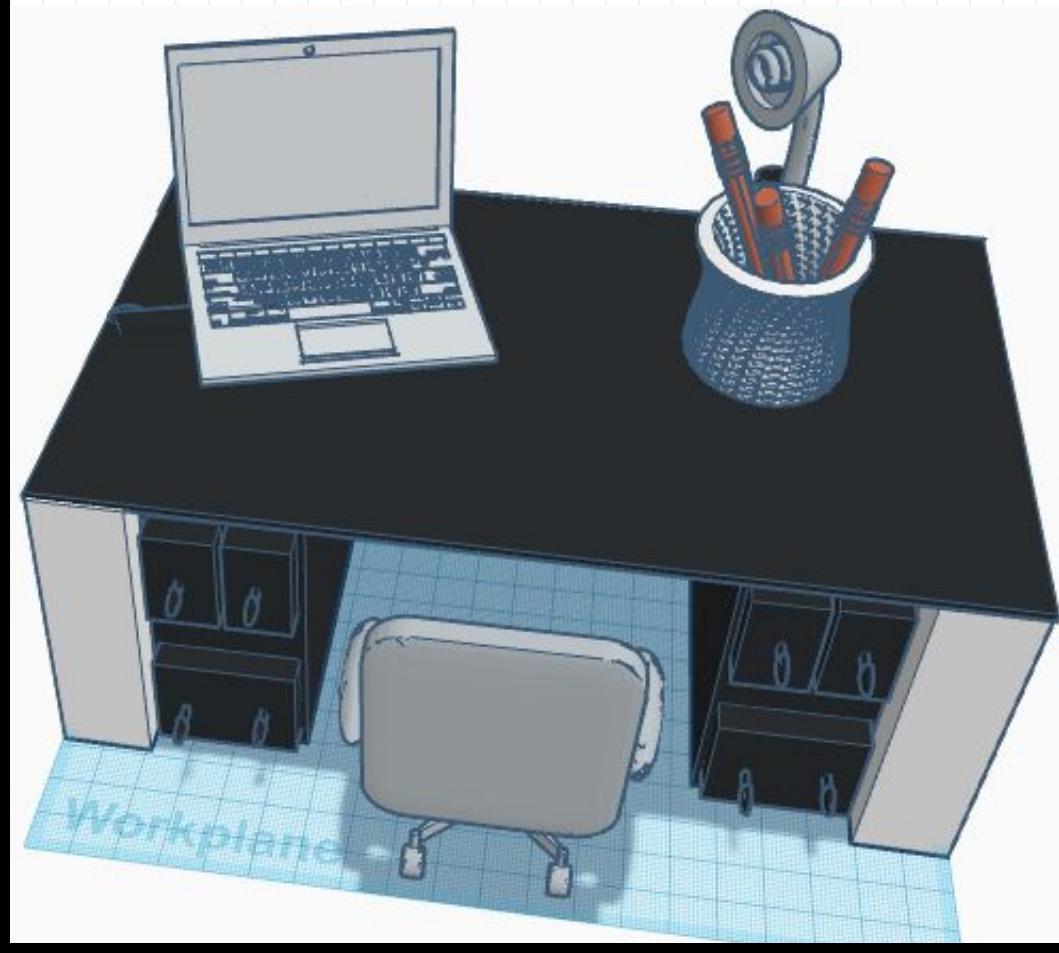

I will build a two-cabinet office next time because the cabinet under the table top didn't allow me to get my knees under the table.

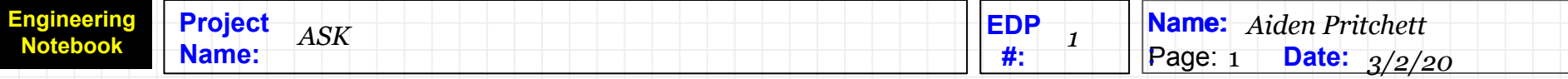

- (1A) Problem statement: I need to build a quadbot drone that can hover above the ground.
- (1B) Getting advice from other people.
- (1C) Constraints: Battery, Propellers (x4), Leg Stands, and Motor and Command Center.

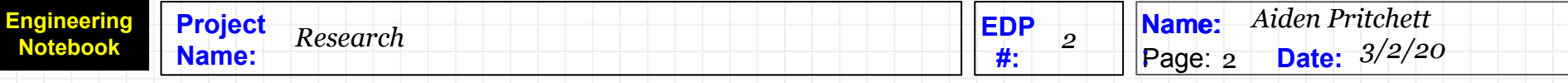

- (2A) Contest is open to entries from US, Canada [excluding Quebec], UK, China, Belgium, the Netherlands, Australia, Colombia, Germany, Switzerland, Norway, India, New Zealand, and Denmark.
- (2B) <https://www.instructables.com/contest/drones2013/>

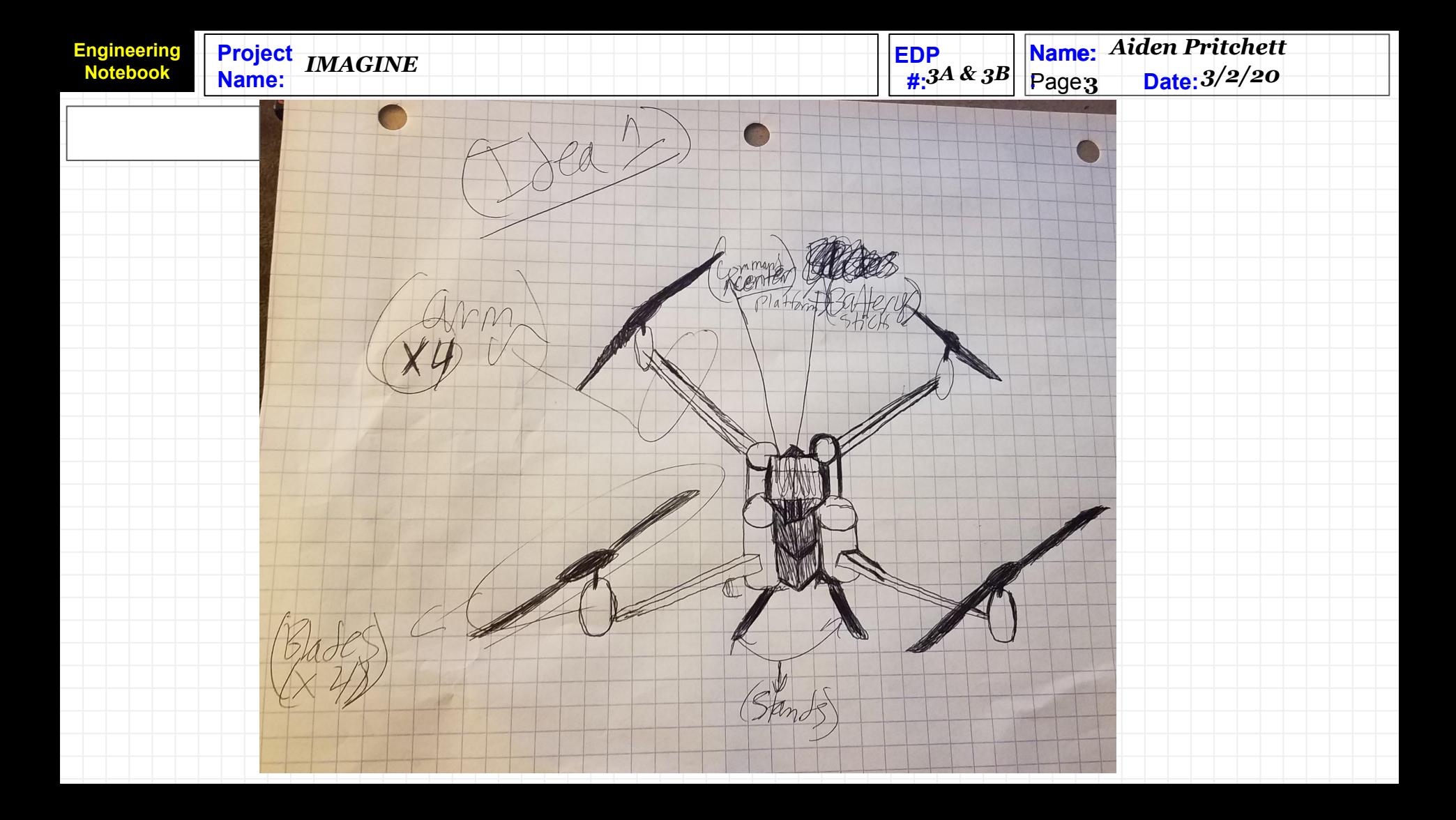

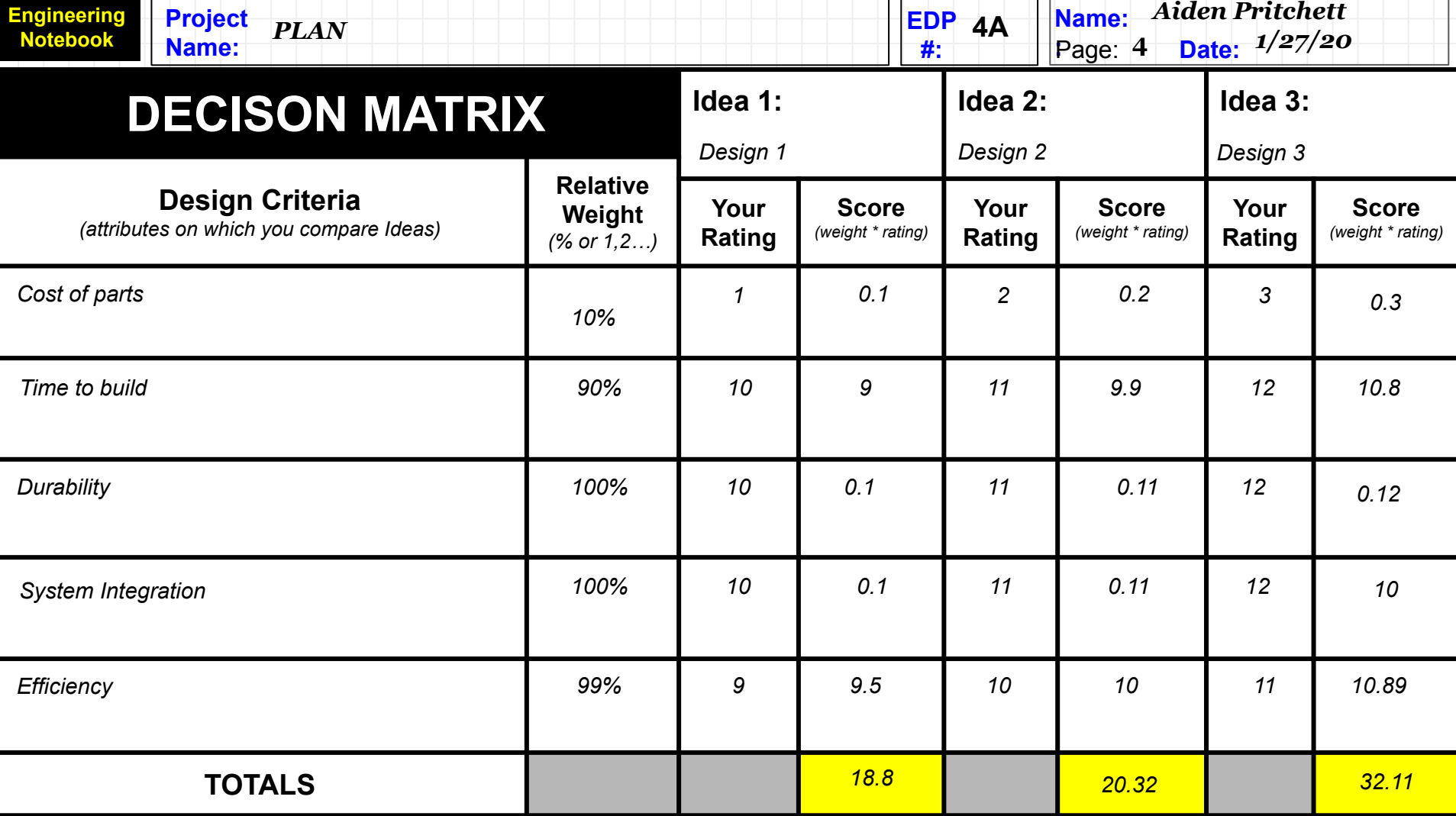

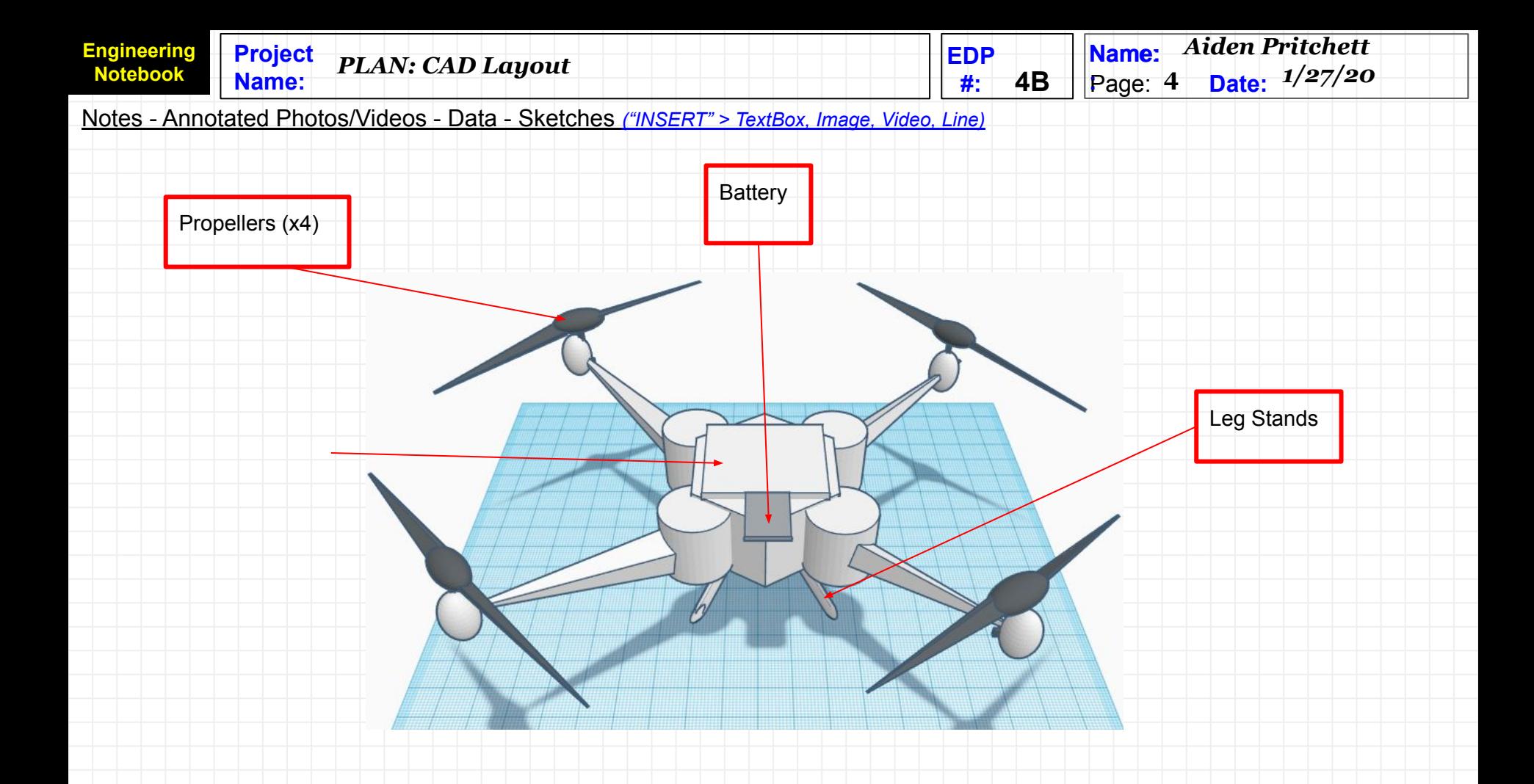

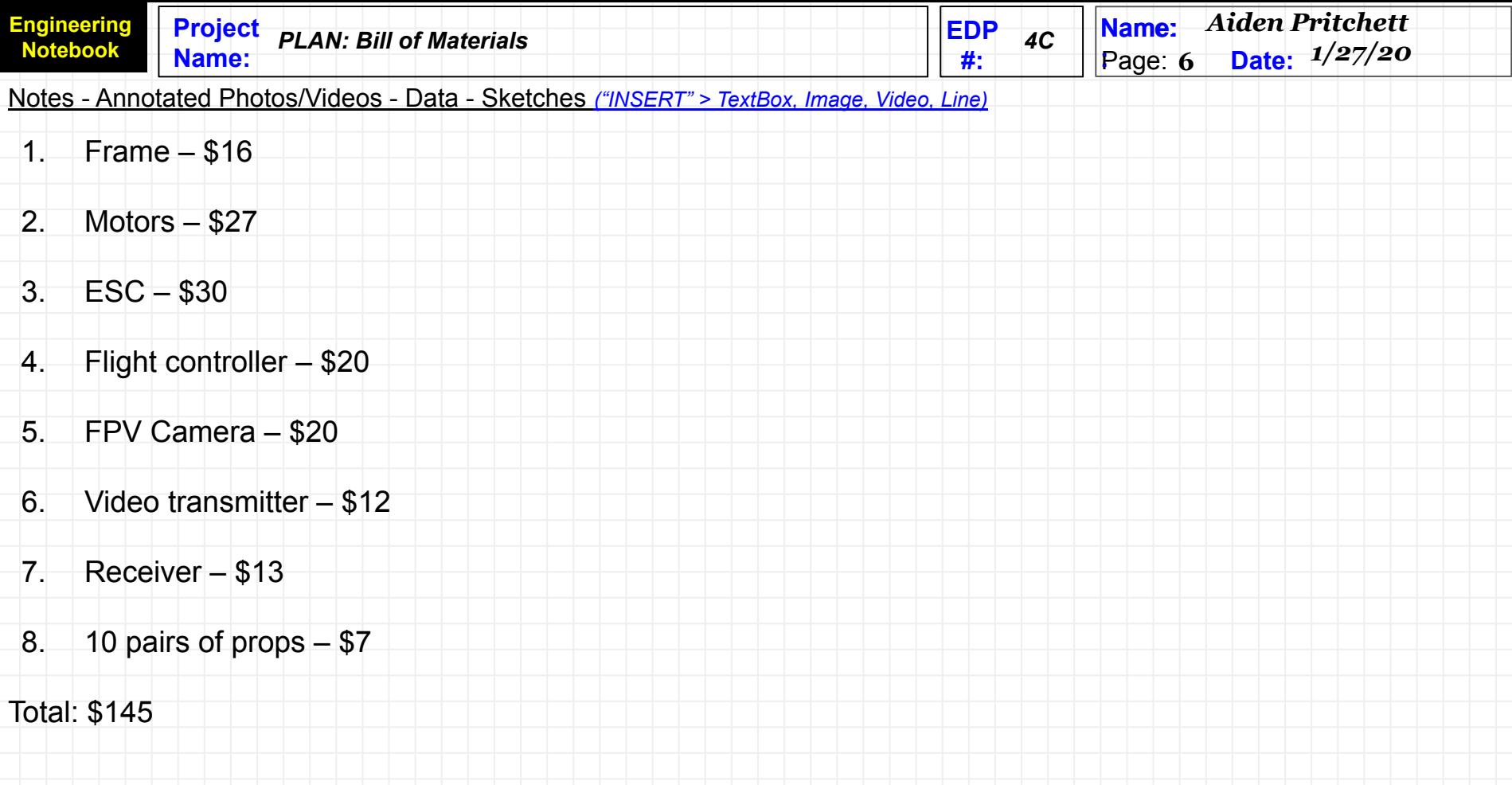

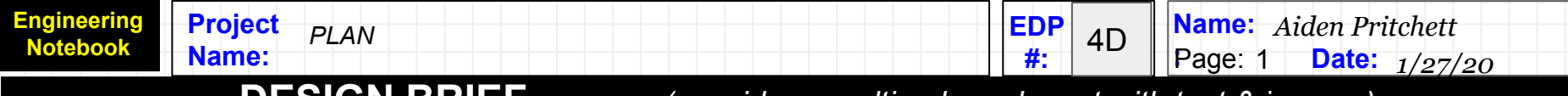

## **DESIGN BRIEF** *(consider a multi-column layout with text & images)*

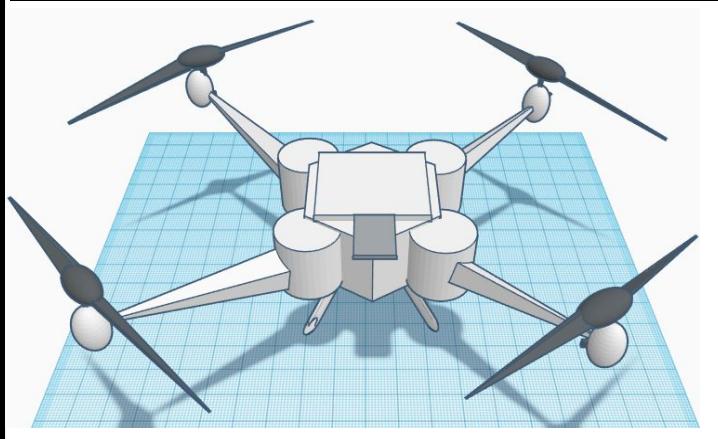

- Client: Dr. Harty
- Designer: Aiden Pritchett
- Problem statement: I need to build a quadbot drone that can hover above the ground.
- My design statement is to design a quadbot that has enough propellent force to lift the weight of the quadbot off the ground
- Constraints: Battery, Propellers (x4), Leg Stands, and Motor and Command Center.

**Prop**  $\blacksquare$  $\alpha$  $J_{\odot}$ 

(1A) Problem Statement (1B) Customer Interview (1C) Criteria & Constraints

# **RESEARCH**

(2A) Research Notes (2B) Source Citations **IMAGINE** 

(3A) Idea List (3B) Sketches & Details

**PLAN** 

(4A) Decision Matrix **TEMPLATE** (4B) CAD Layout (4C) Bill of Materials ("BOM") **(4D) DESIGN BRIEF TEMPLATE** 

## **Use these EDP Name: Distriction of the Contract of Contract of Contract of Contract of Contract of Contract of Contract of Contract of Contract of Contract of Contract of Contract of Contract of Contract of Contract of Contract of Co #: EDP** (5A) PROTOTYPE (5B) Documentation **#'s on your TEST daily entry slides** (6A) Testing Protocols (6B) Test Results Table

# **IMPROVE/ COMMUNICATE**

(7A) Engineering Presentation (7B) "How I Made This" VIDEO

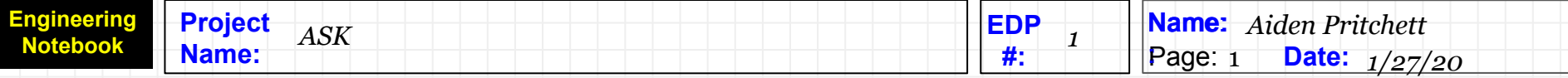

- (1A) Problem Statement:
	- The name of the game is to build a robot that can lift and deliver the most amount of blocks without the battery draining rapidly. Each cube weighs  $285$  grams (~0.63 lbs.).
- (1B) Customer Interview:
	- Getting someone else's input.
- (1C) Criteria and Constraints:
	- My clawbot must be able to lift a cube that weighs 285 grams (~0.63 lbs.).
	- My clawbot needs to weigh more than 285 grams.

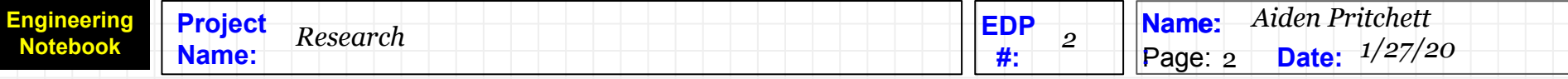

- Materials that are needed to build my clawbot: Vex battery holder, Vex motor, Rough-edged wheel (2), Standard wheel (2), Vex claws, Vex metal, Vex gears, Vex programming device, Cube weighs 285 grams (~0.63 lbs.).
- (2B) **https://www.vexrobotics.com/vexedr/competition/vrc-current-game**

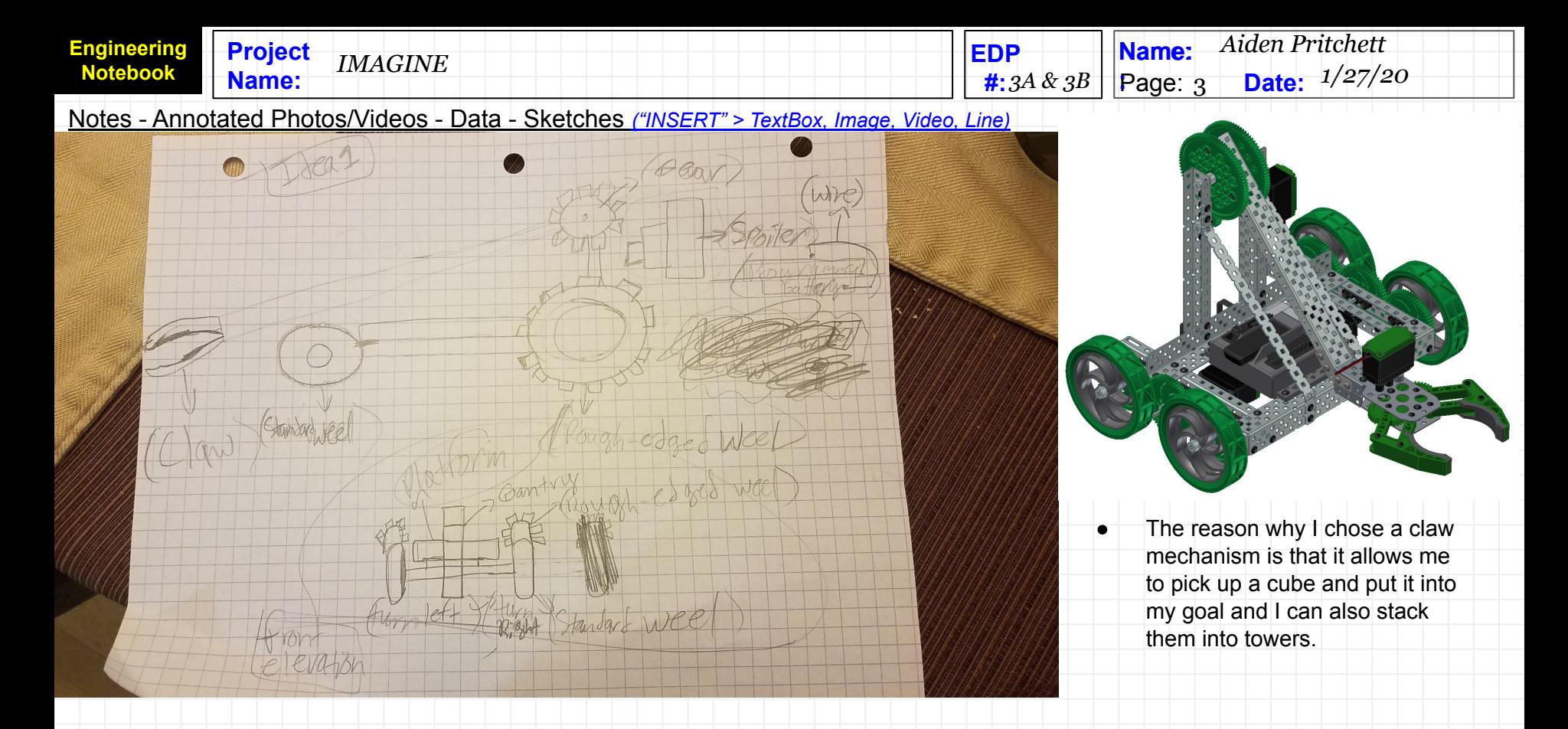

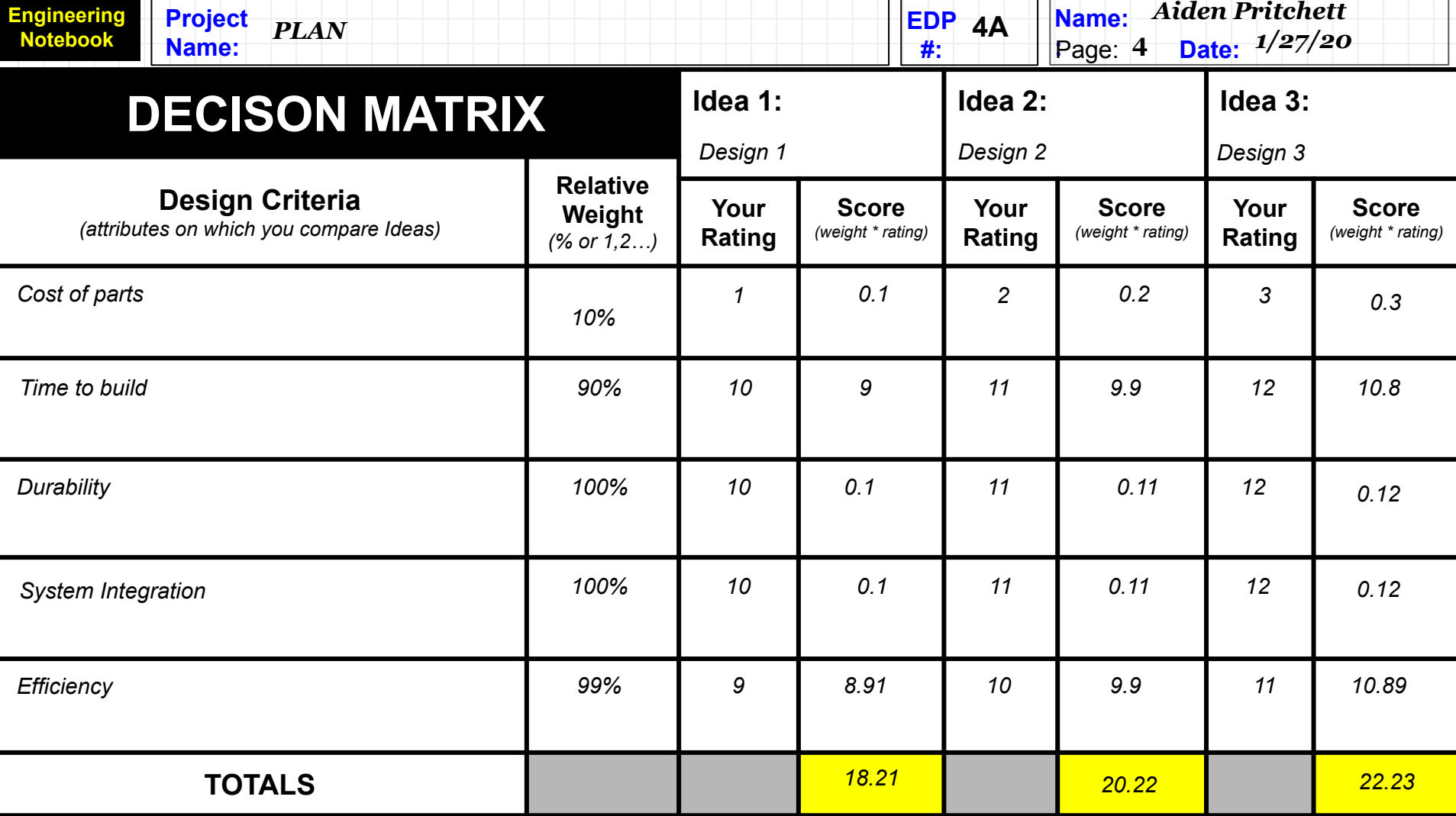

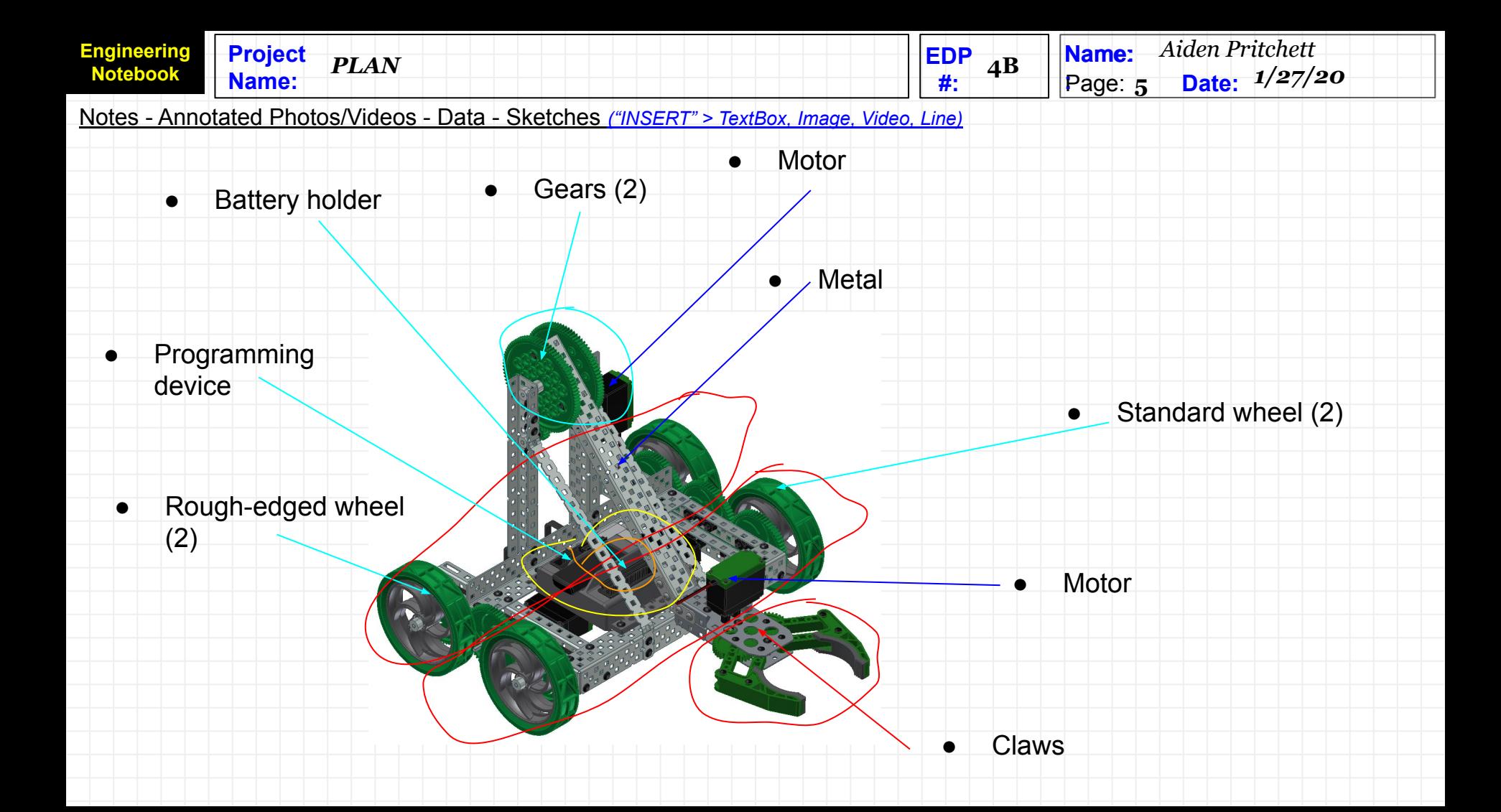

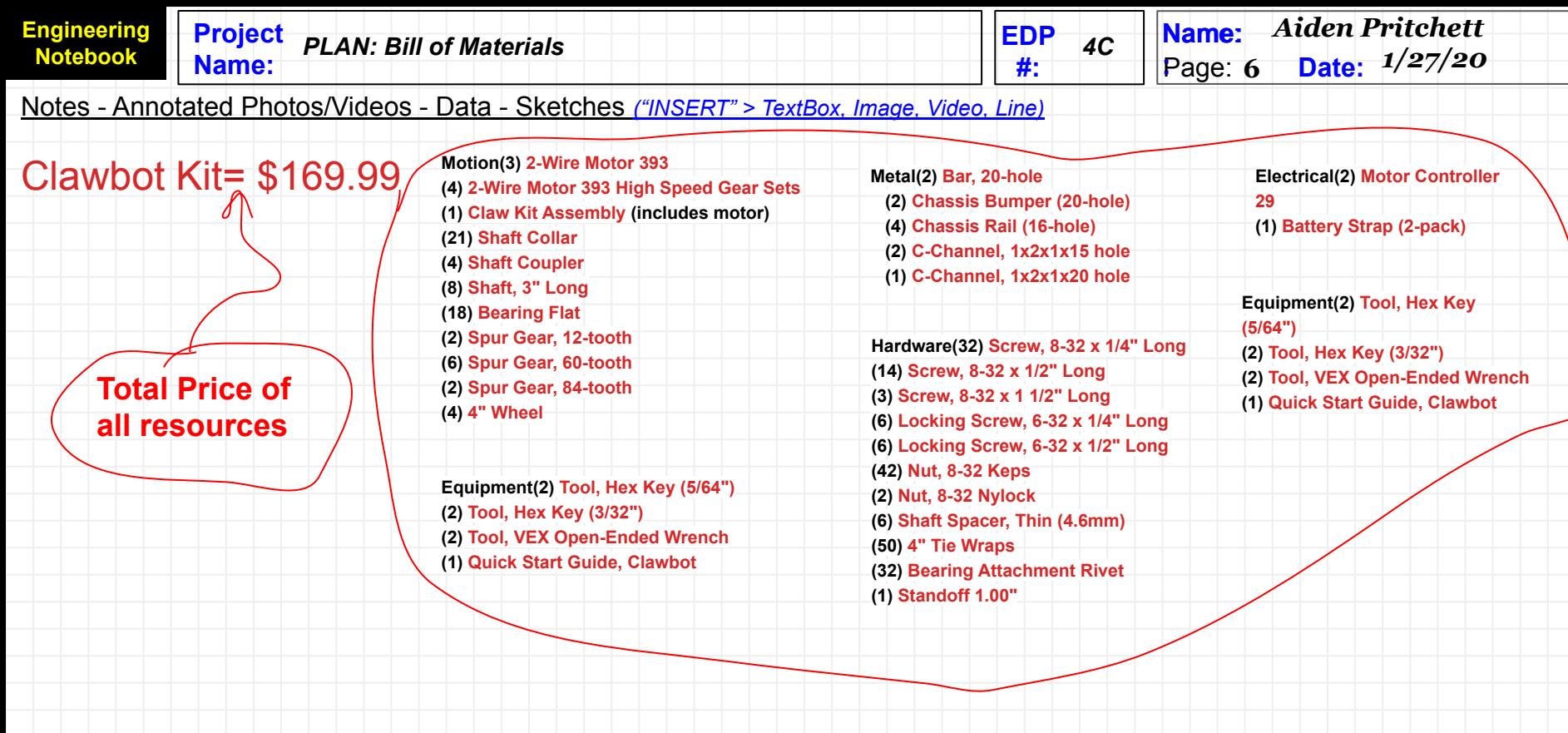

**Engineering Notebook**

### **Name: Date: :** Page: 2

## **DESIGN BRIEF** *(consider a multi-column layout with text & images)*

**EDP #:** 

4D

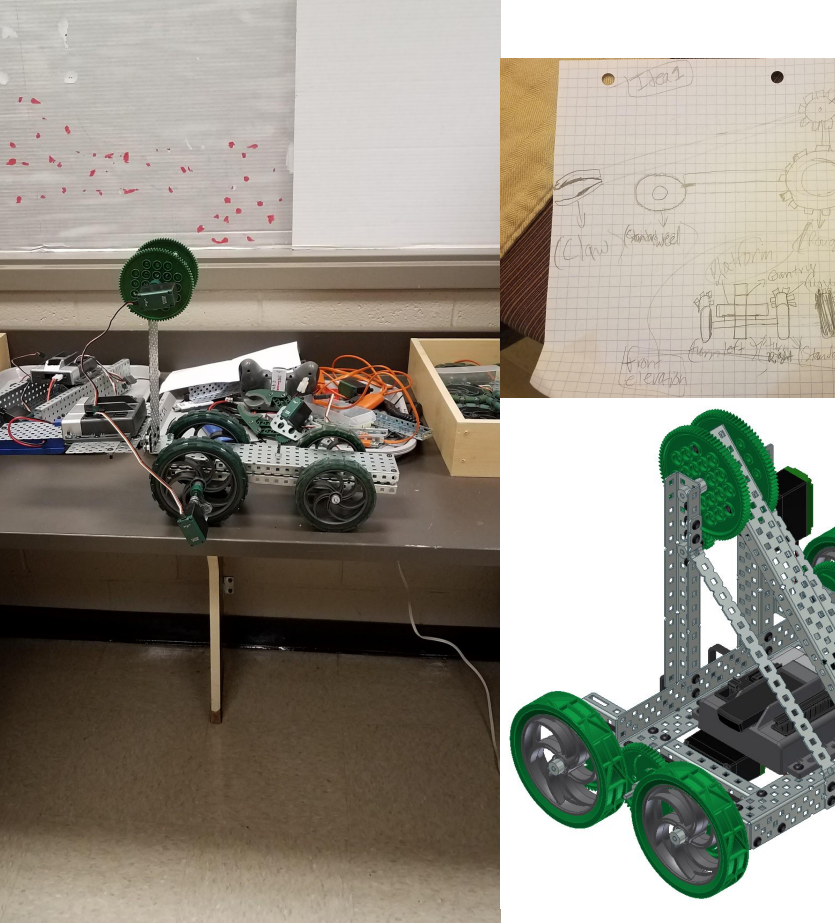

- Problem statement: I need to build a robot that can pick up a cube that is 285 grams  $(-0.63$ lbs.) without dropping it. Client: Dr. Harty Designer: Aiden Pritchett
	- My design statement is to design, build, and test a robot that can grab cubes that are 285 grams (~0.63lbs.) and stack them in goals or into towers.

**Name:** *Aiden Pritchett*

*1/27/20*

Constraints: Vex battery holder, Vex motor, Rough-edged wheel (2), Standard wheel (2), Vex claws, Vex metal, Vex gears, Vex programming device.

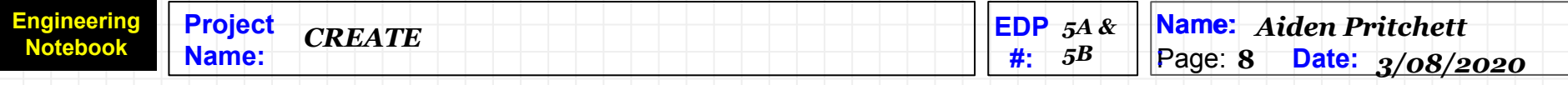

## **What My Prototype Changes Were Being Made Looks Like Now**

# **Original Prototype**

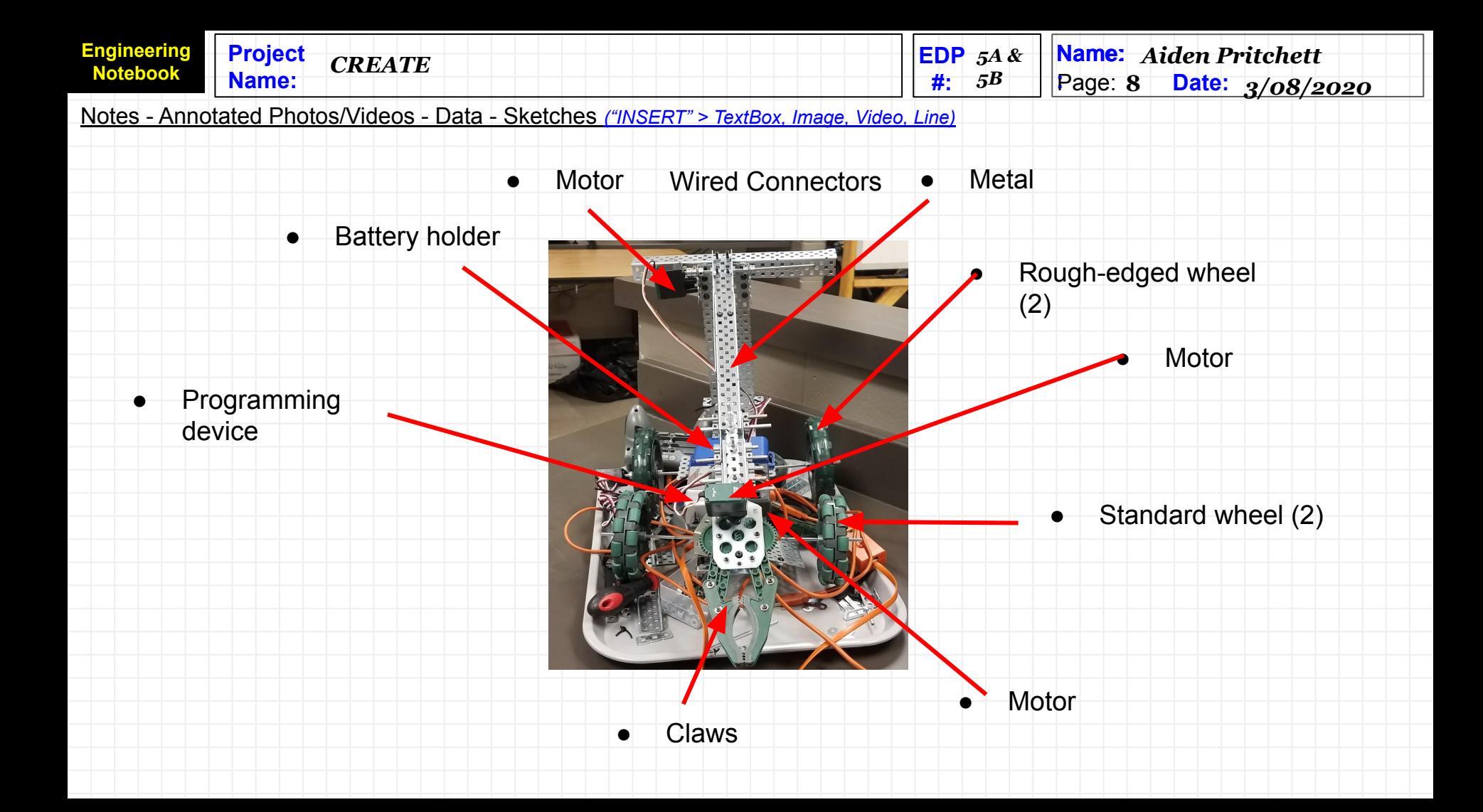

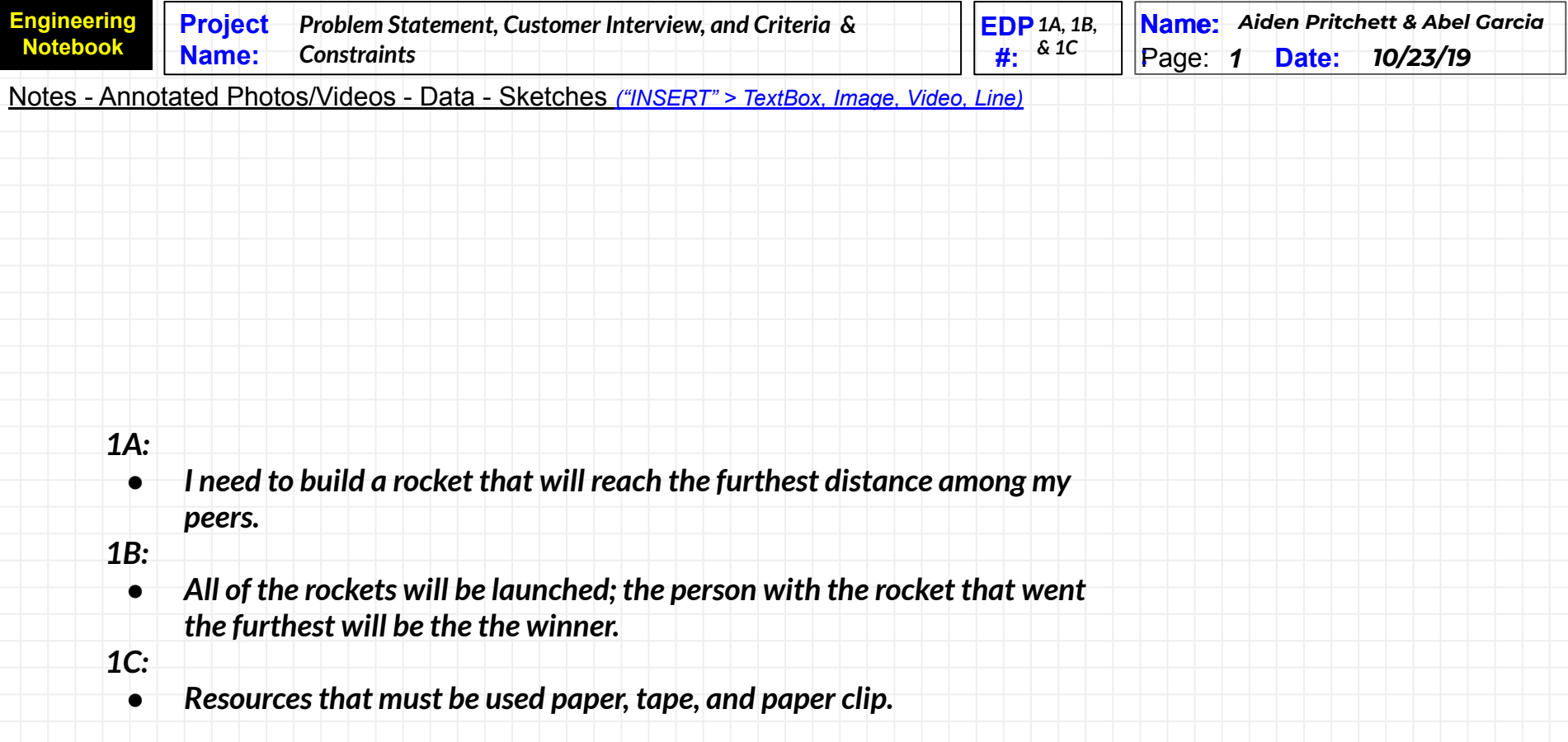

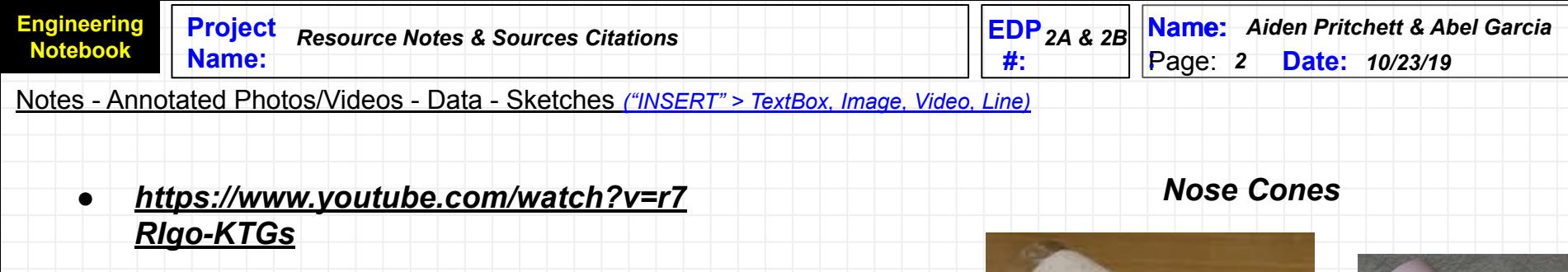

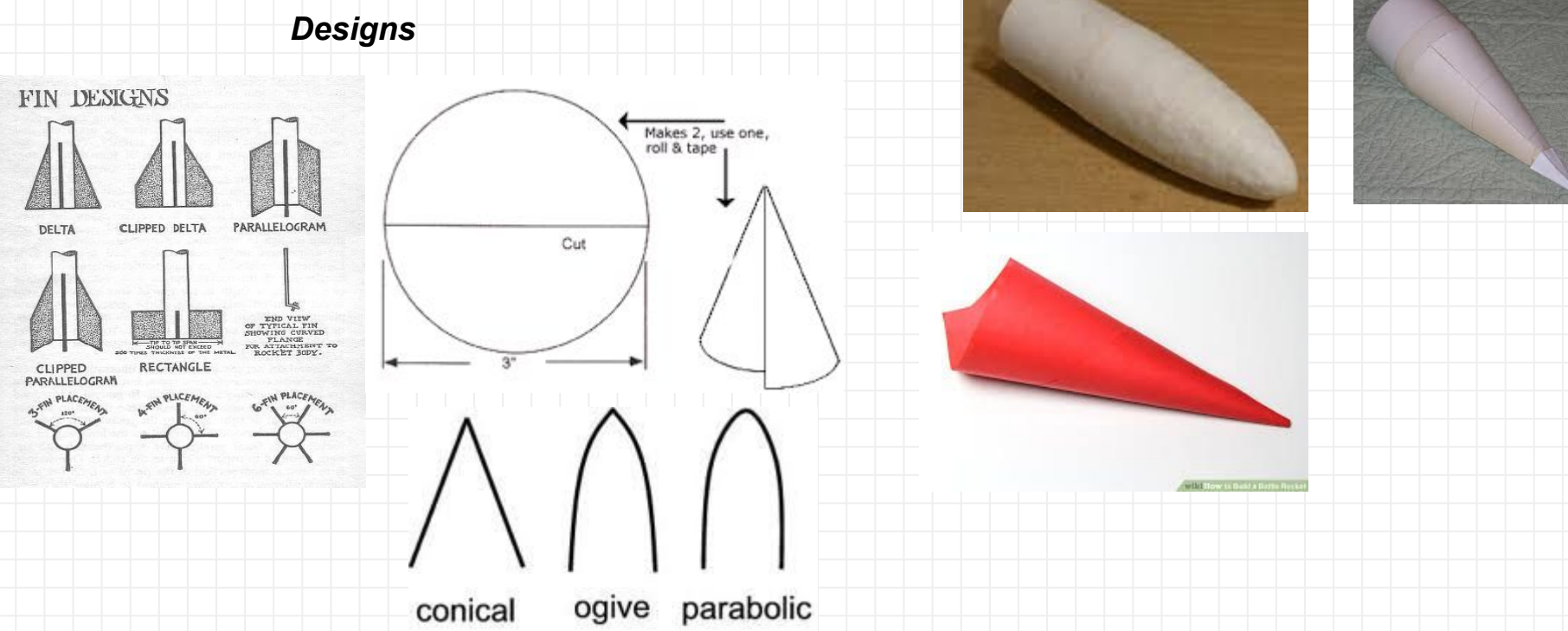

**EDP** 3A & **Engineering Project Name:** Name: *Aiden Pritchett & Abel Garcia Idea List & Sketches and Details* **Notebook** *3B***#: Name: Date: Date: Date: Date: Date: Date: Date: Date: Date: Date: Date: Date: Date: Date: Date: Date: Date: Date: Date: Date: Date: Date: Date: Date: Date: Date: Date:** *10/23/19* Notes - Annotated Photos/Videos - Data - Sketches *("INSERT" > TextBox, Image, Video, Line)* four fin Rocket amore fins on the back of the Stin Rocket + types of Fire that we

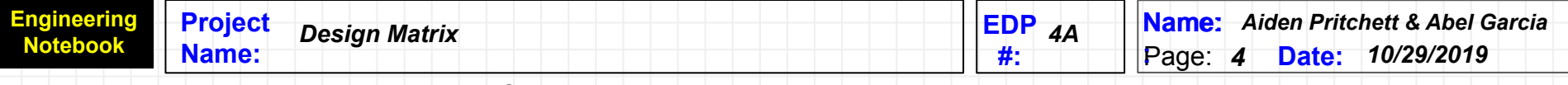

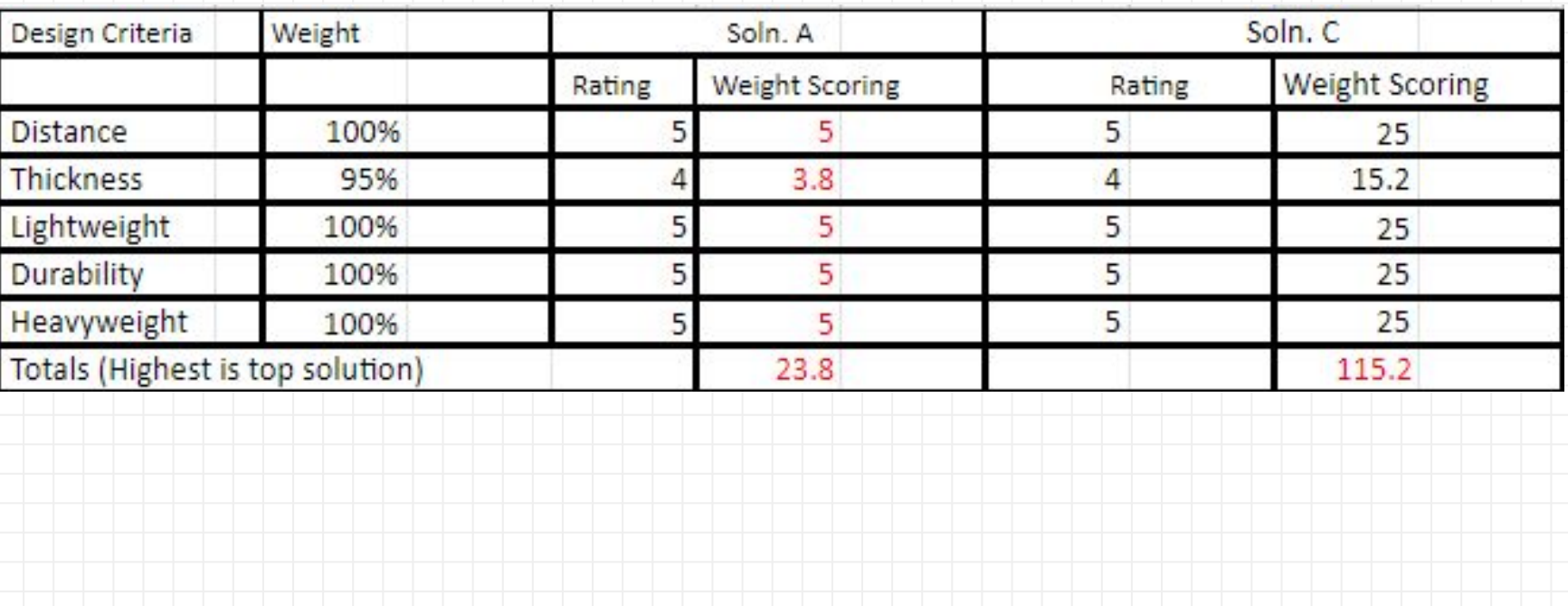

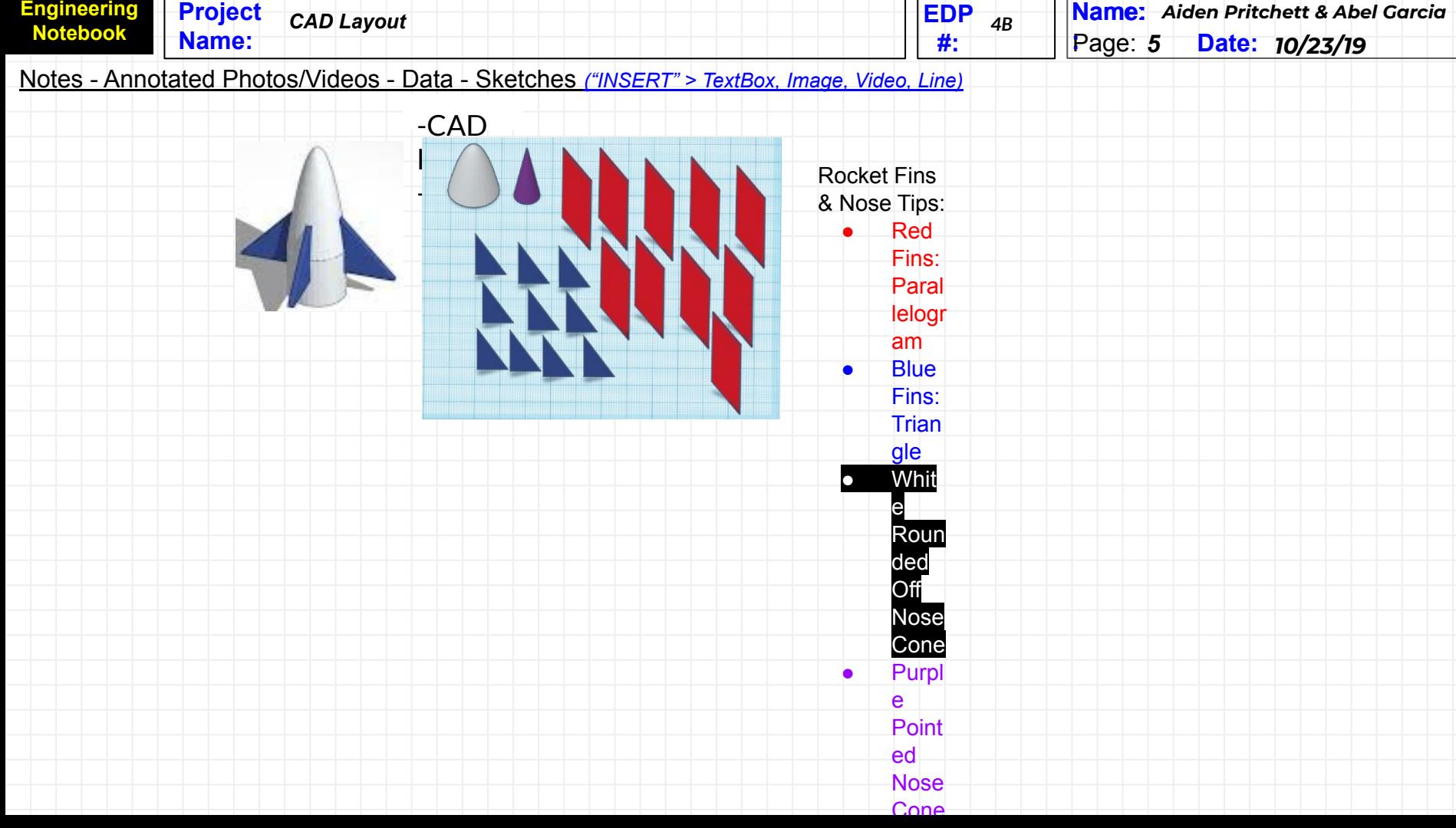

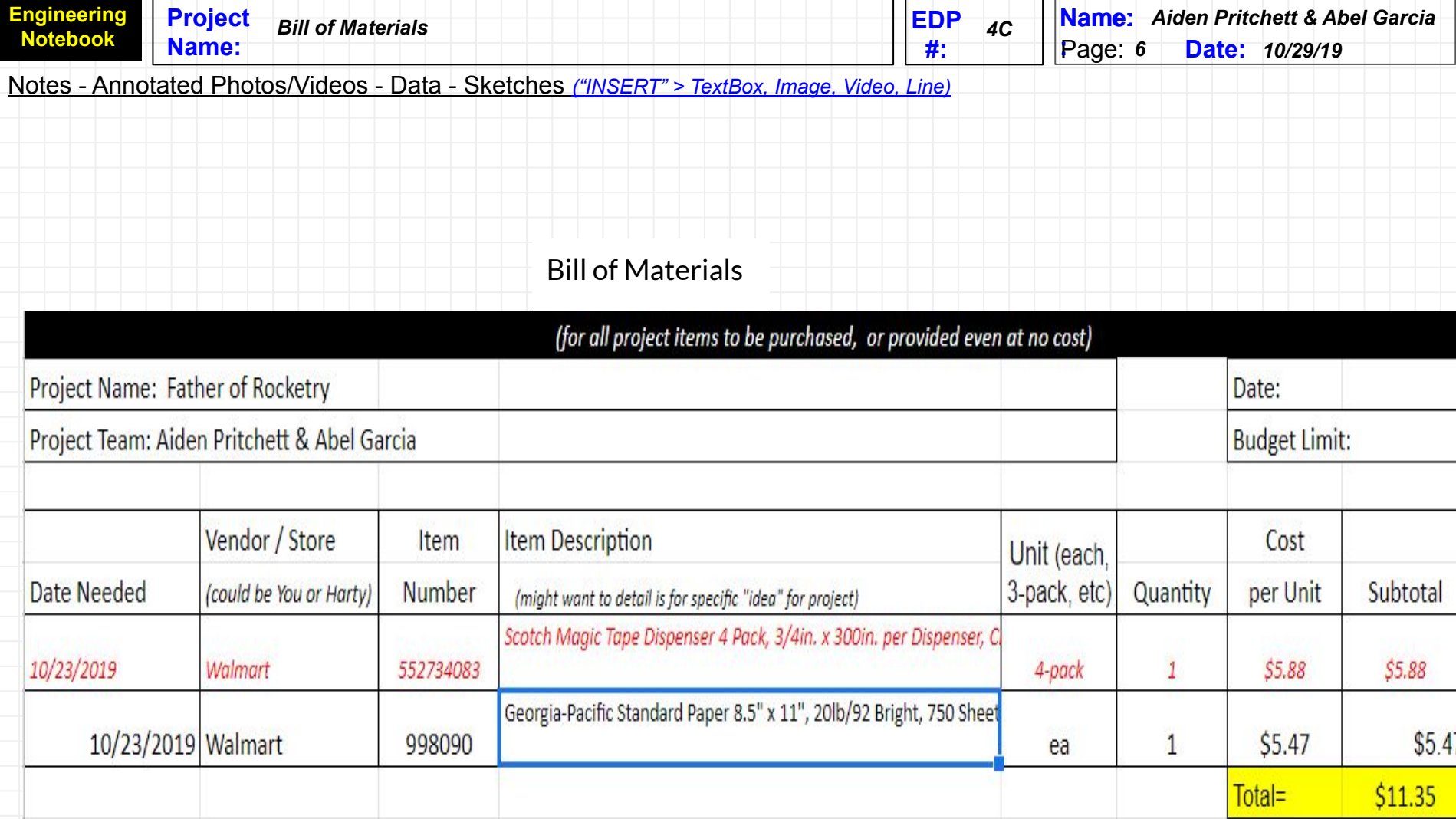

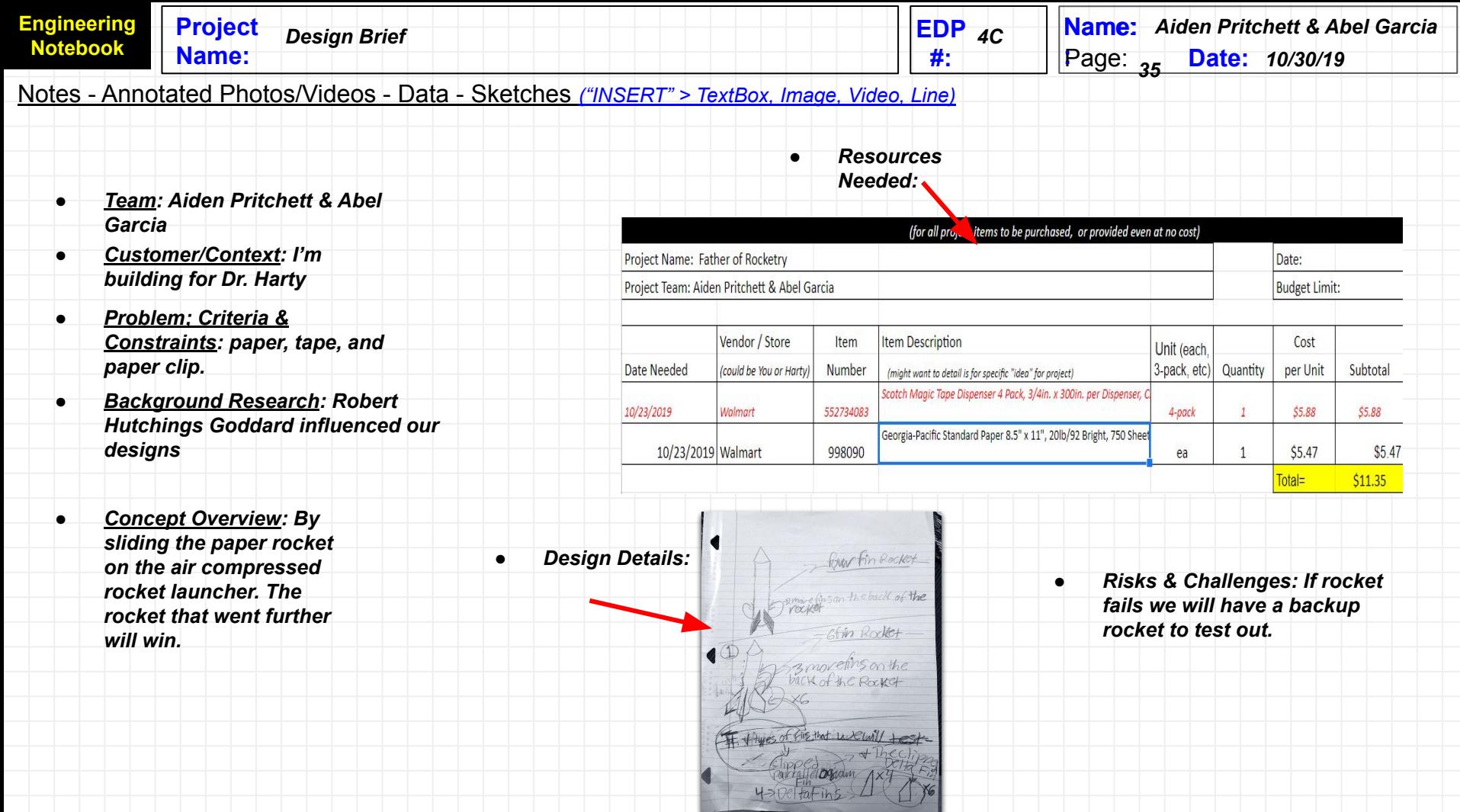

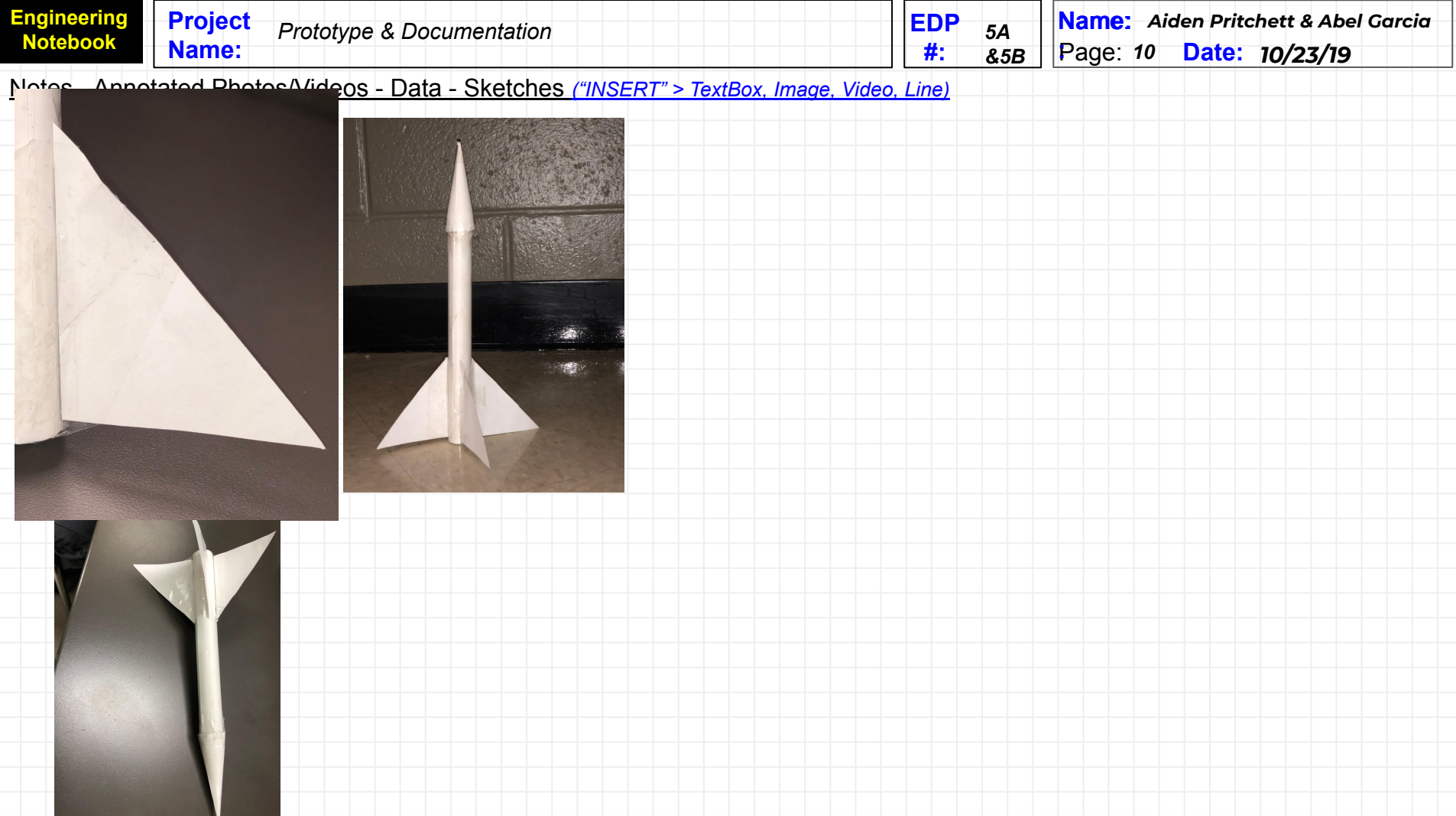

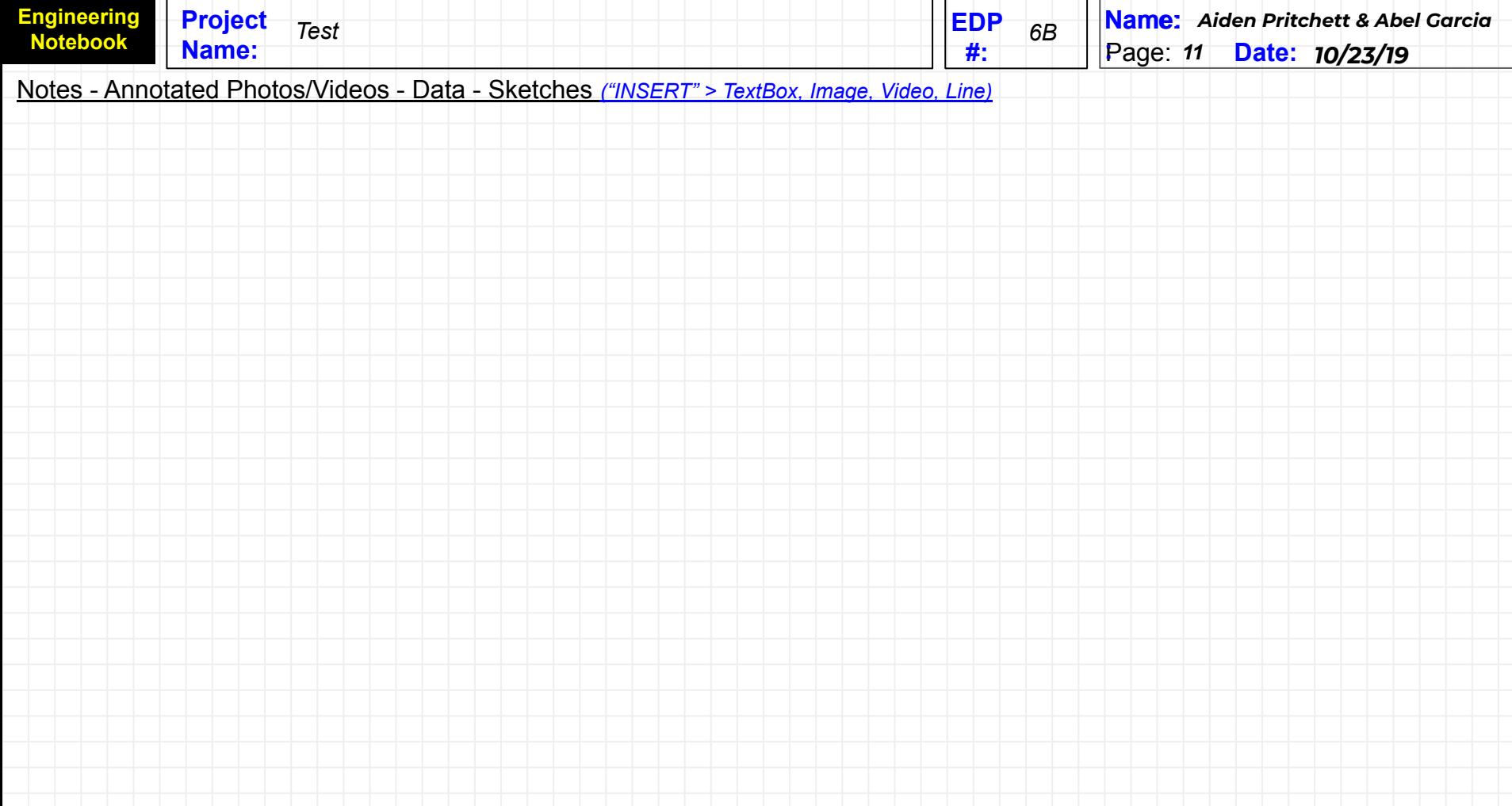

**Prop**  $\blacksquare$  $\alpha$  $J_{\odot}$ 

(1A) Problem Statement (1B) Customer Interview (1C) Criteria & Constraints

# **RESEARCH**

(2A) Research Notes (2B) Source Citations **IMAGINE** 

(3A) Idea List (3B) Sketches & Details

**PLAN** 

(4A) Decision Matrix **TEMPLATE** (4B) CAD Layout (4C) Bill of Materials ("BOM") **(4D) DESIGN BRIEF TEMPLATE** 

## **Use these EDP Name: Distriction of the Contract of Contract of Contract of Contract of Contract of Contract of Contract of Contract of Contract of Contract of Contract of Contract of Contract of Contract of Contract of Contract of Co #: EDP** (5A) PROTOTYPE (5B) Documentation **#'s on your TEST daily entry slides** (6A) Testing Protocols (6B) Test Results Table

# **IMPROVE/ COMMUNICATE**

(7A) Engineering Presentation (7B) "How I Made This" VIDEO

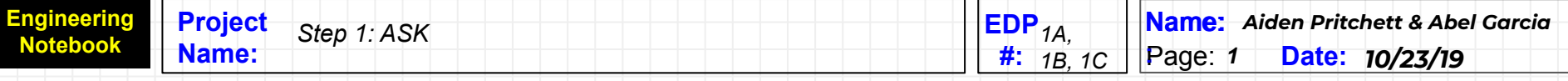

1A: How will I make my dragster race car go faster than everybody else.

1B: Dr. Harty will overview my project.

1C: Two (2) individuals per chapter, one (1) entry per individual.

- A dragster must have four (4) wheels, no more.
- Two (2) wheels must meet the requirements in #2 and #3 below.
- The other two (2) wheels must meet the requirements in #4 and #5 below.
- All four (4) wheels must touch the racing surface at the same time.
- All wheels must roll.
- Wheels must be made entirely from plastic.
- Dimensions must be consistent for the full circumference of each wheel.
- Measurement represents the FULL surface contact point where wheel makes contact with the track.
- 2.Front diameter 32mm 37mm

3. Front width (at surface contact point) 1.5mm 5mm

4. Rear diameter 35mm 40mm

5.Rear width (at full, unbroken, surface contact point) 12mm 18mm

1. The power plant hole must be at the farthest point at the rear of the car and must be drilled parallel to the racing surface to assure proper puncture of the CO2 cartridge. A minimum of 3mm thickness around the entire power plant hole must be maintained on the dragster for safety. The inside of the power plant hole must not be intentionally painted. 2.Hole depth 45mm 55mm

3. Safety zone thickness 3mm

4.Chamber diameter 19mm 20mm

5.Lowest point of chamber diameter to race surface (with wheels) 26mm 40mm

1. Dragsters must have two (2) screw eyes (no more) per car that meet tolerances. Screw eyes must not make contact with the racing surface. The track string must pass through both screw eyelets, which are located on the center line of the bottom of the car. Glue may be used to reinforce the screw eyes. It is the responsibility of the car designer/ engineer to see that the screw eye holes are tightly closed to prevent the track string from slipping out. As with all adjustments, this must be done prior to event check-in.

2. Inside diameter 3mm 5mm

3.Distance apart (at farthest points) 150mm 270mm

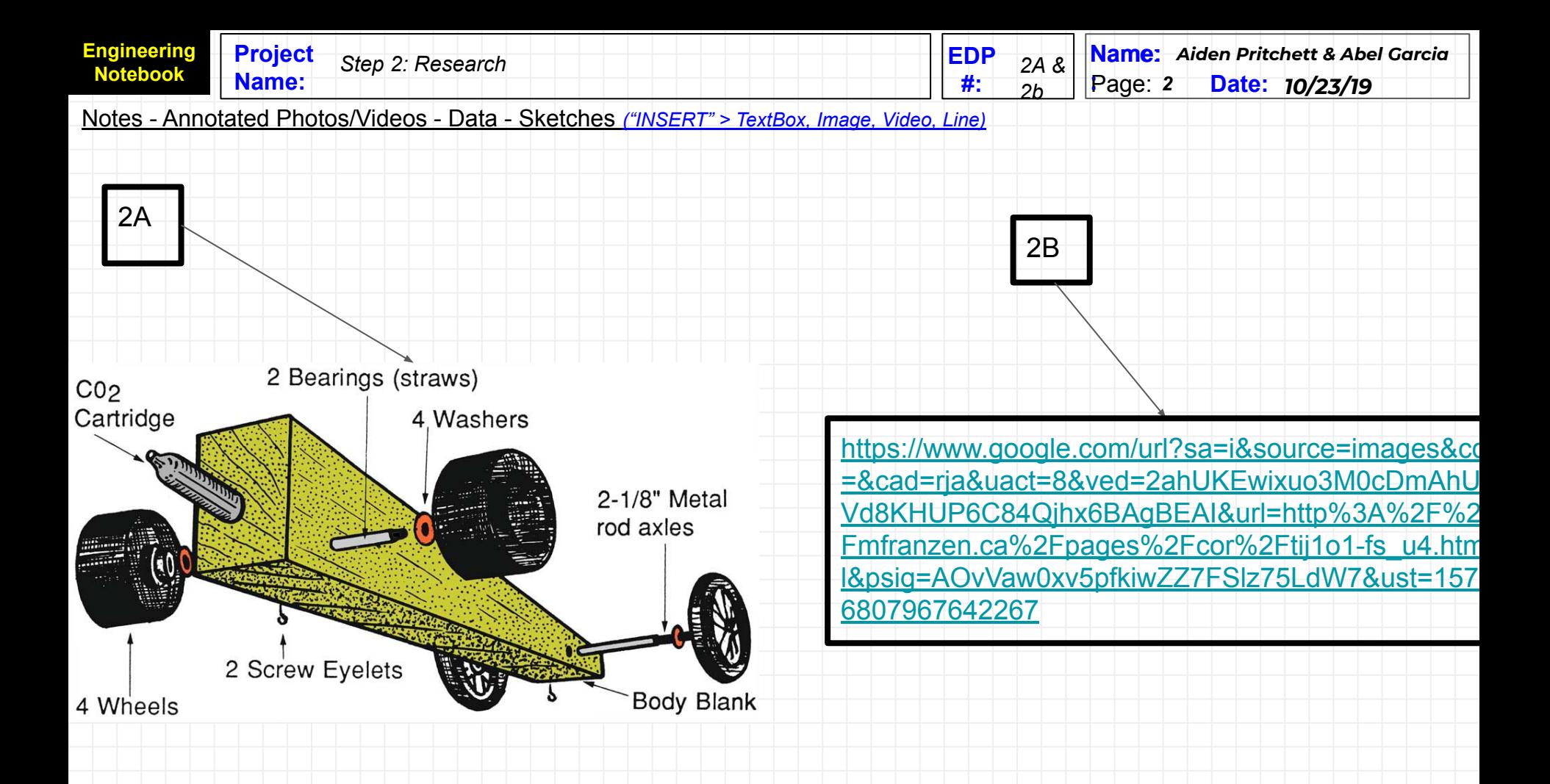

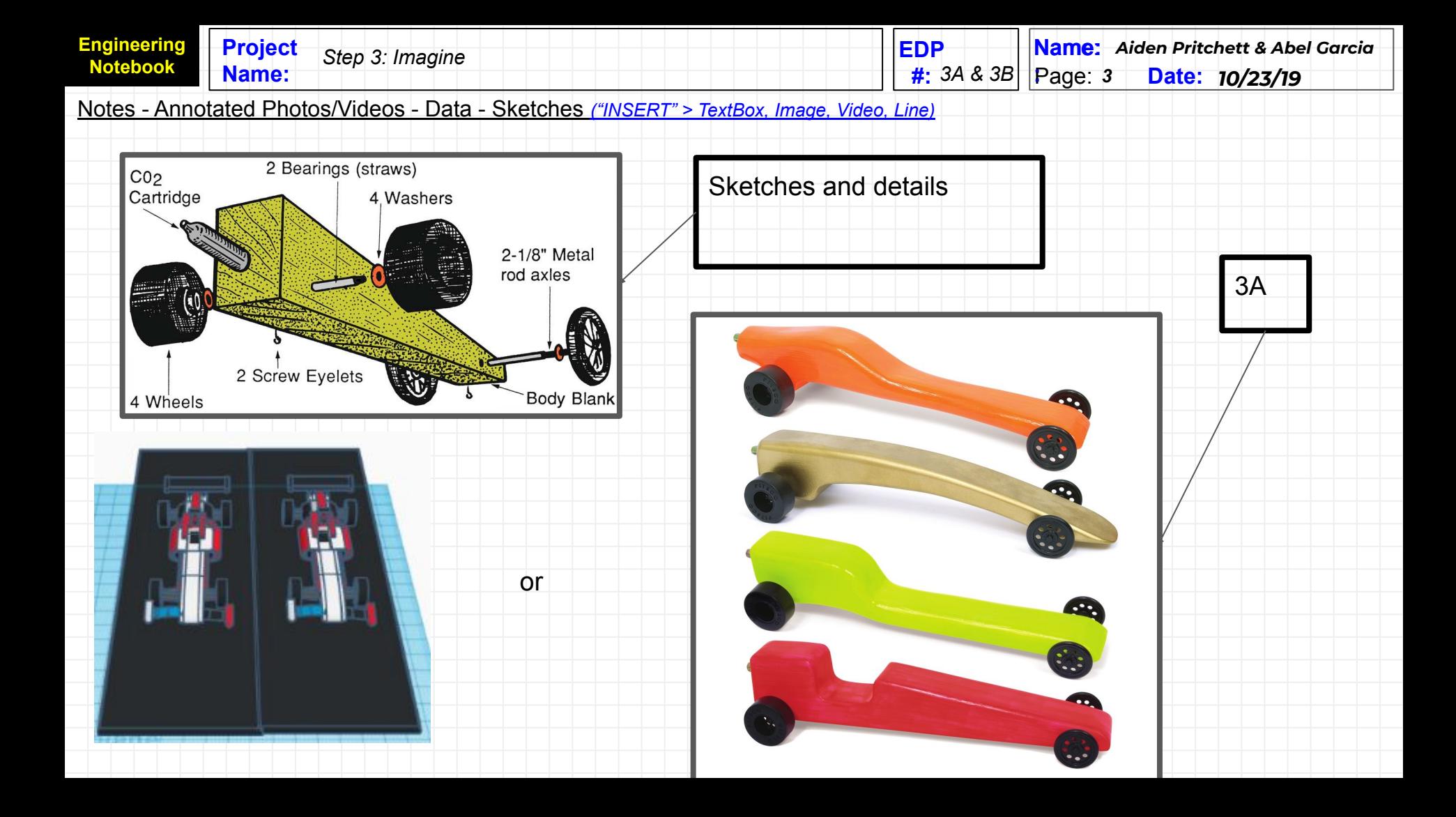

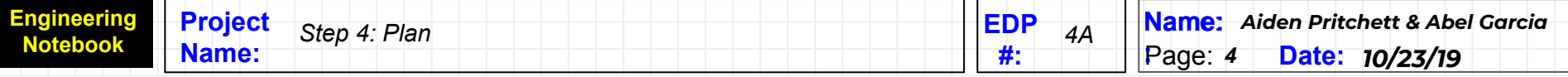

[https://drive.google.com/file/d/1AGrj66gRYYIn](https://drive.google.com/file/d/1AGrj66gRYYIng5FnOBTJCQK9iSP9nFFv/view) [g5FnOBTJCQK9iSP9nFFv/view](https://drive.google.com/file/d/1AGrj66gRYYIng5FnOBTJCQK9iSP9nFFv/view)

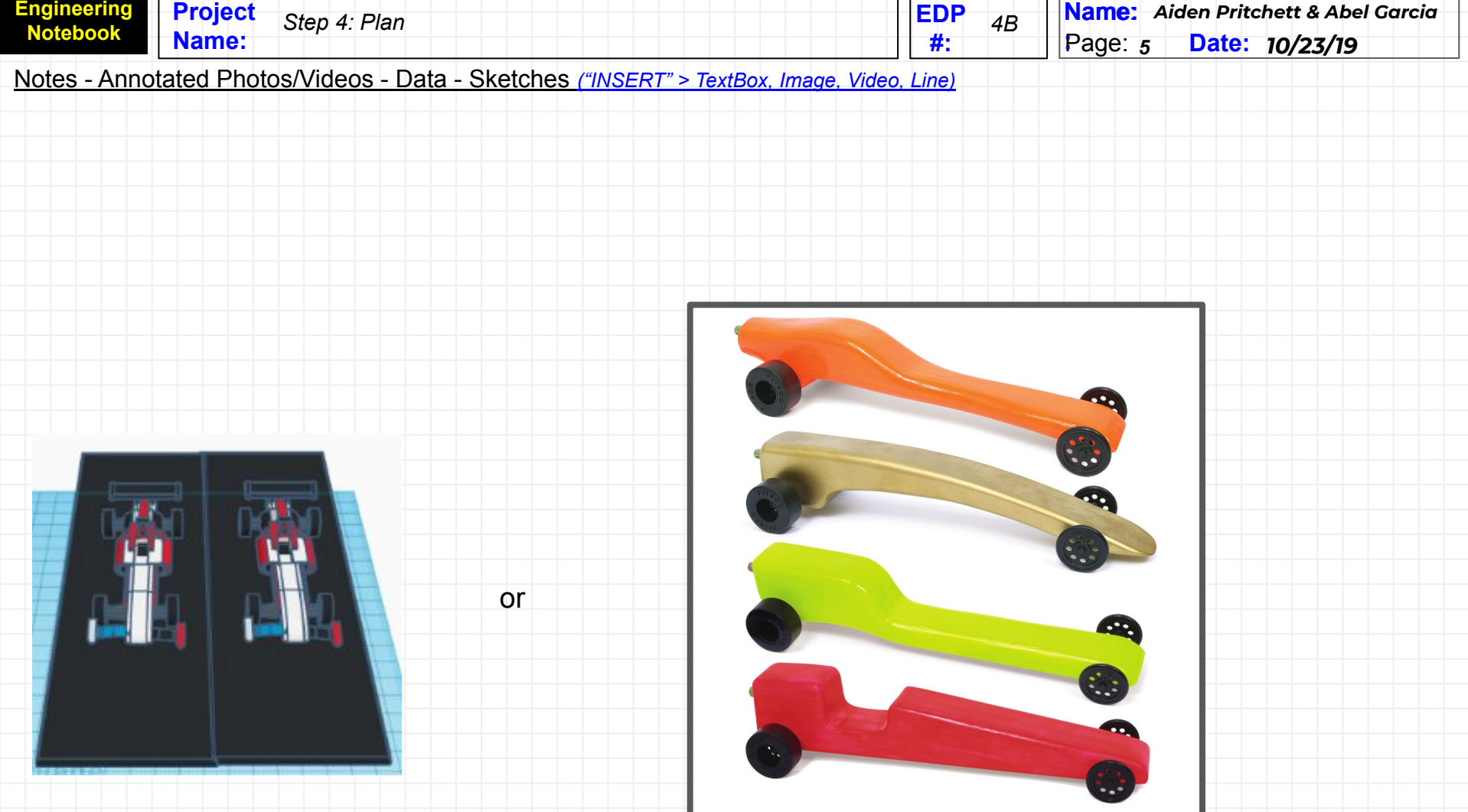

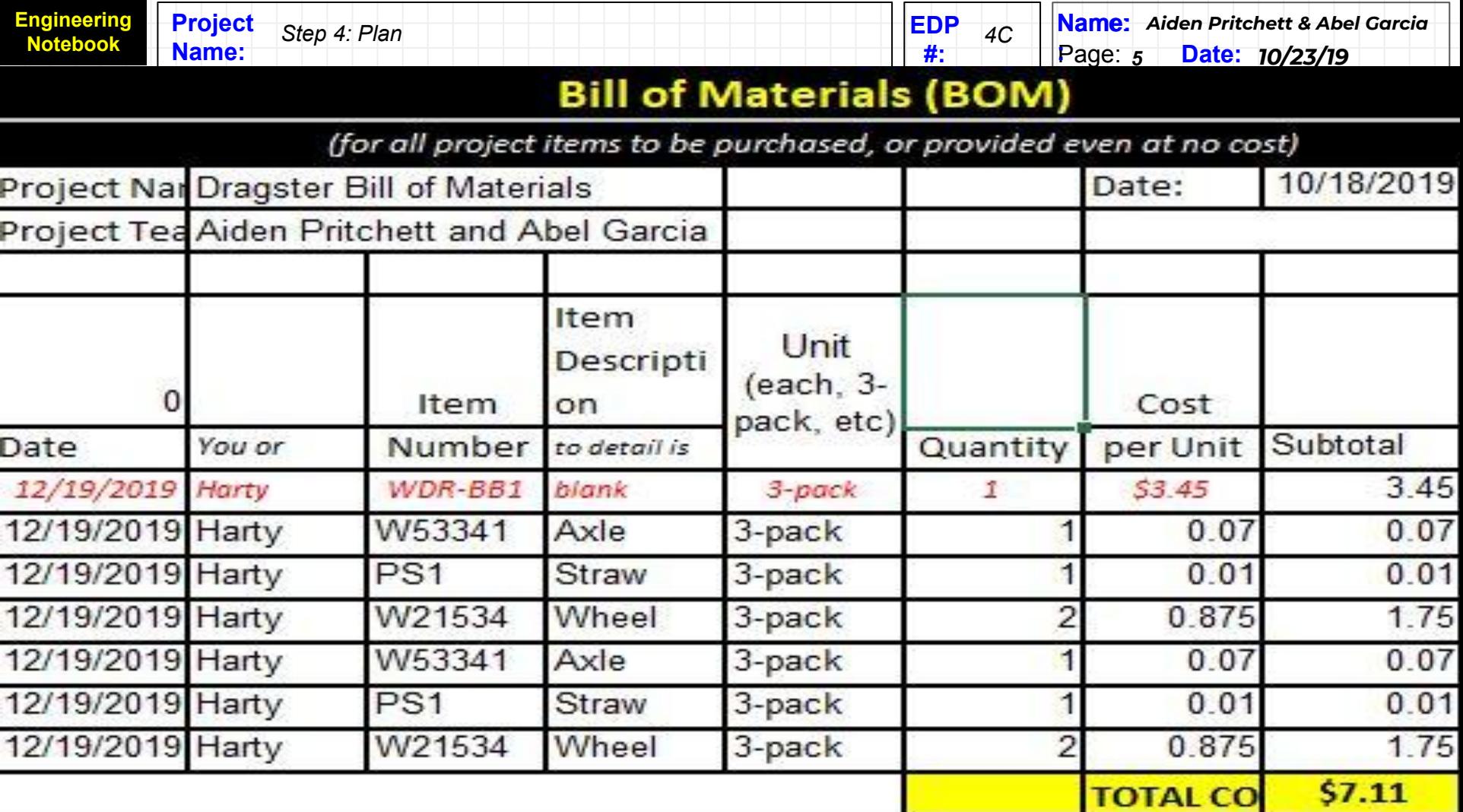

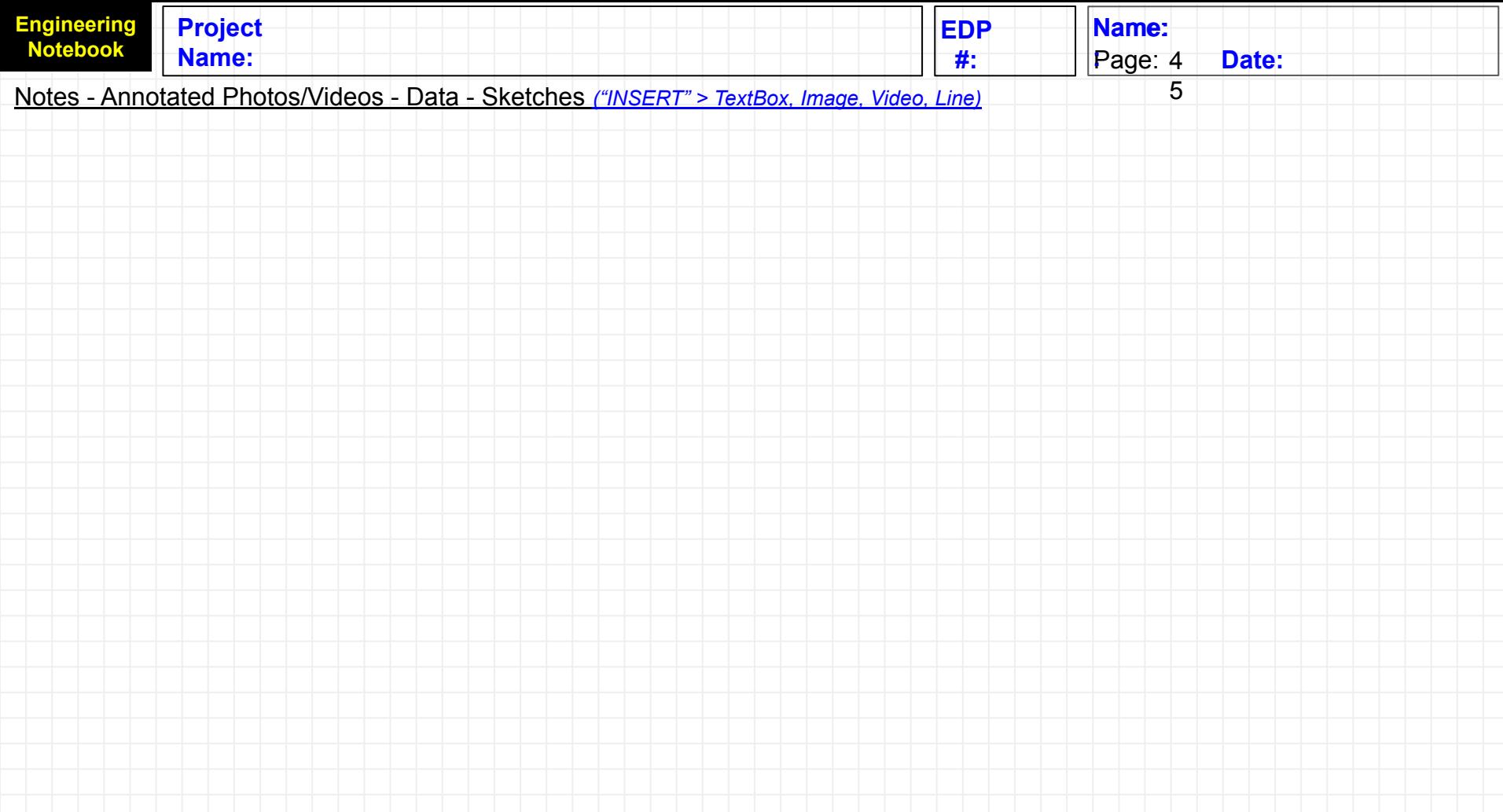

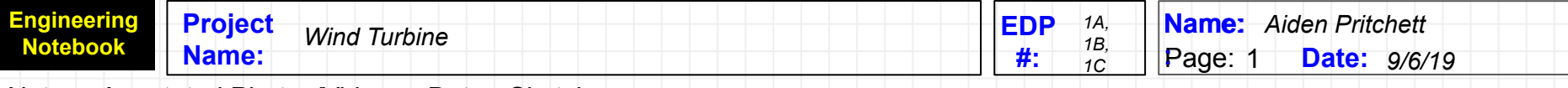

## 1A: Problem

● My objective is to build a wind turbine fan that will generate the highest voltage.

## $1C$ :

● I need to build 24 pvc pipe wind turbine blades so that I can make two 12 bladed modules.

1B:

- Voltage will be measured using a multimeter attached to the generator leads.
- **Student will have three** opportunities and the three voltages will be averaged.
- Award places determined by voltage ranking.
- Ties will be broken by testing efficiency of the wind turbine.

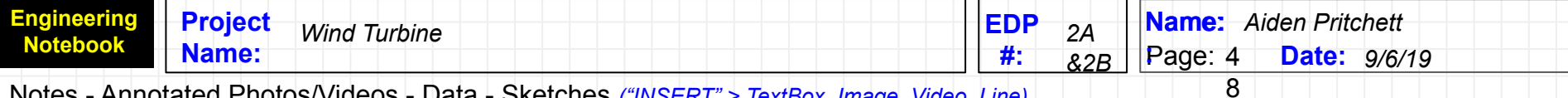

- **Research Notes and Source Citations Together**
- Stand Height: 24 in (must use stand with gear box system provided by GATSA)Maximum blade diameter: 36 in, and the Maximum number of blades: 12. [https://www.youtube.com/watch?v=z9gmftR](https://www.youtube.com/watch?v=z9gmftRz5I4) [z5I4](https://www.youtube.com/watch?v=z9gmftRz5I4)

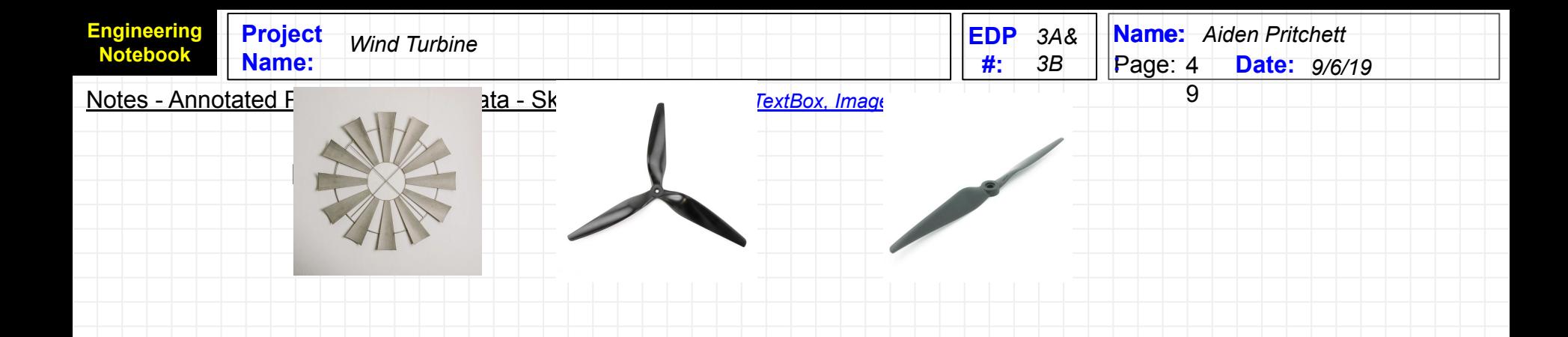

● Stand Height: 24 in (must use stand with gear box system provided by GATSA)Maximum blade diameter: 36 in, and the Maximum number of blades: 12.

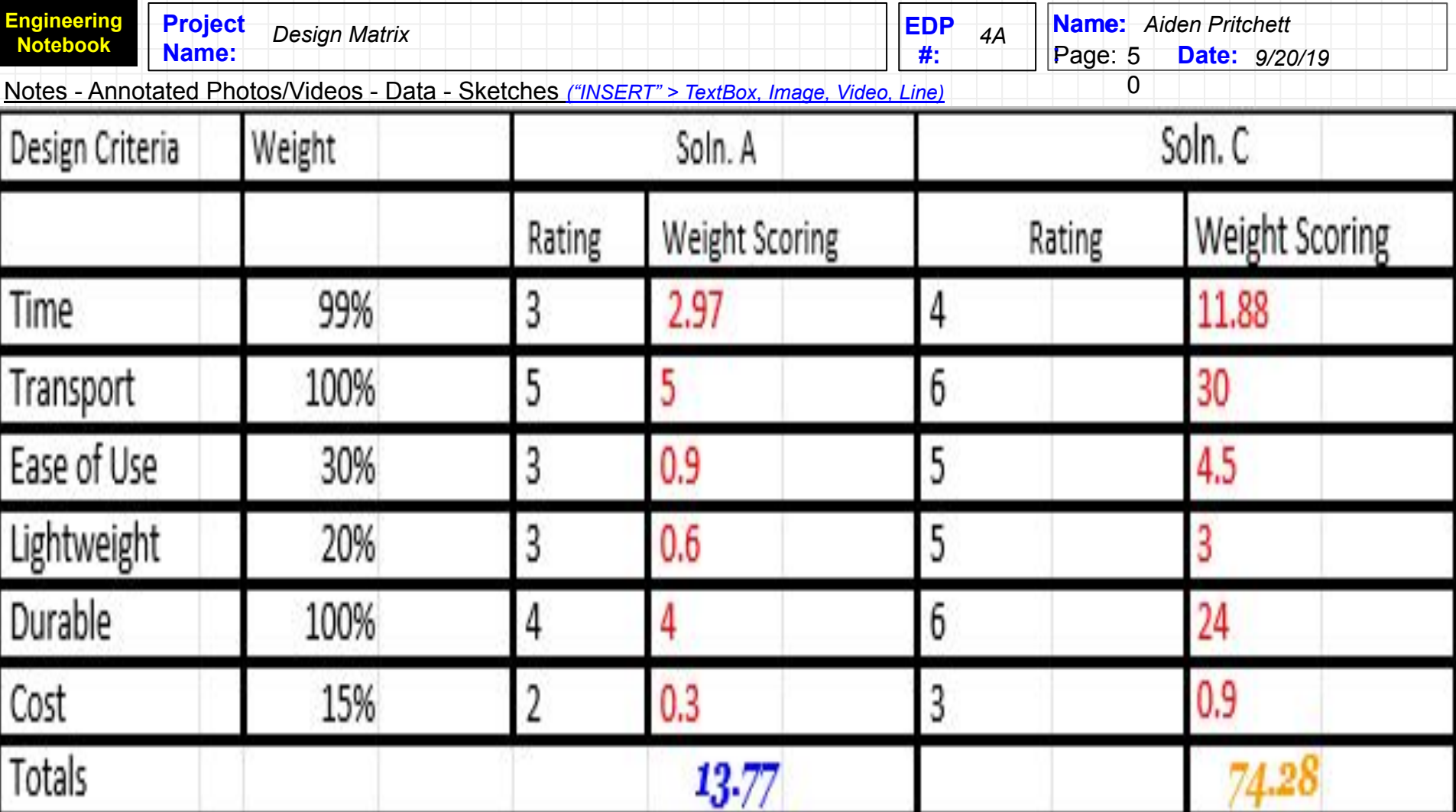

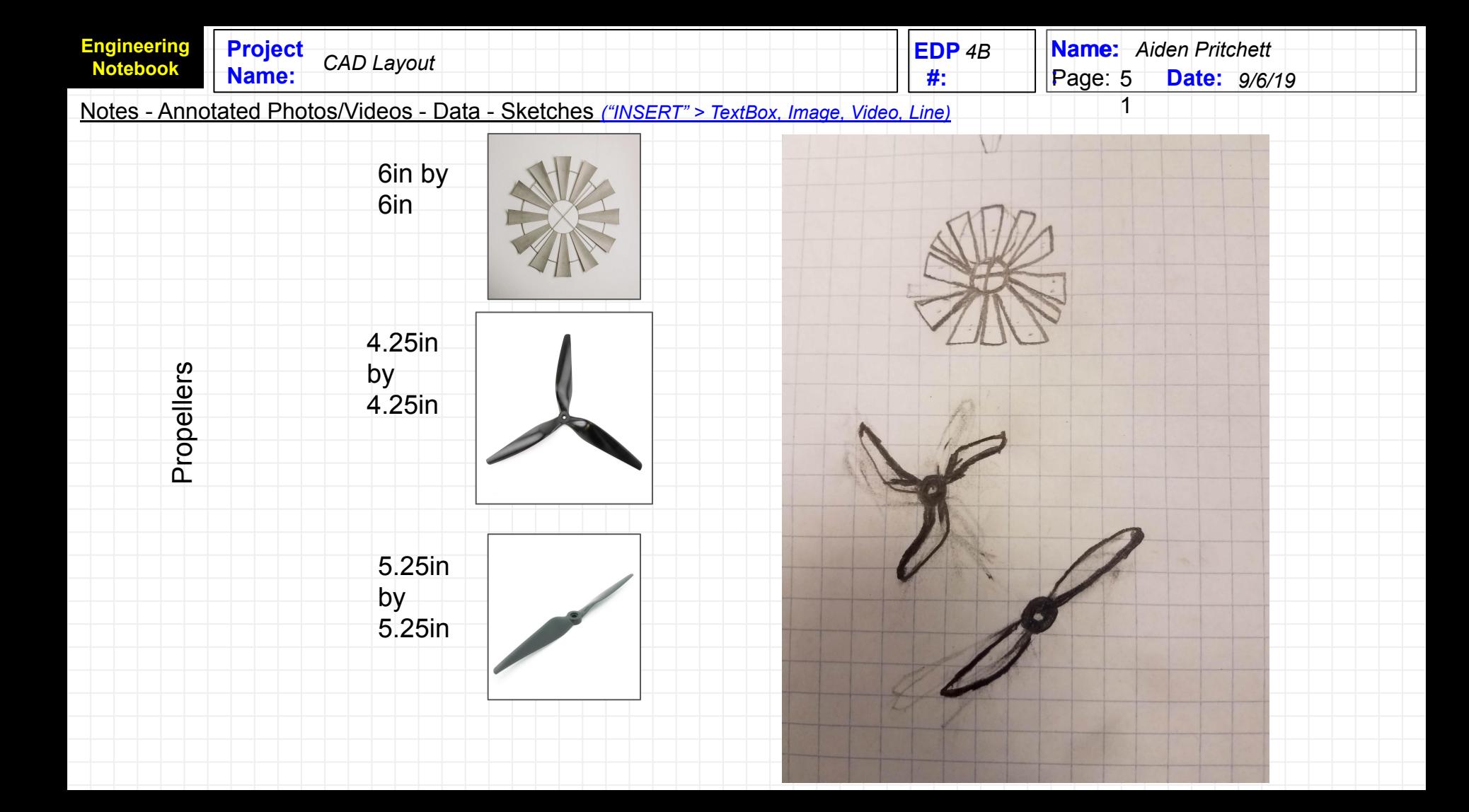

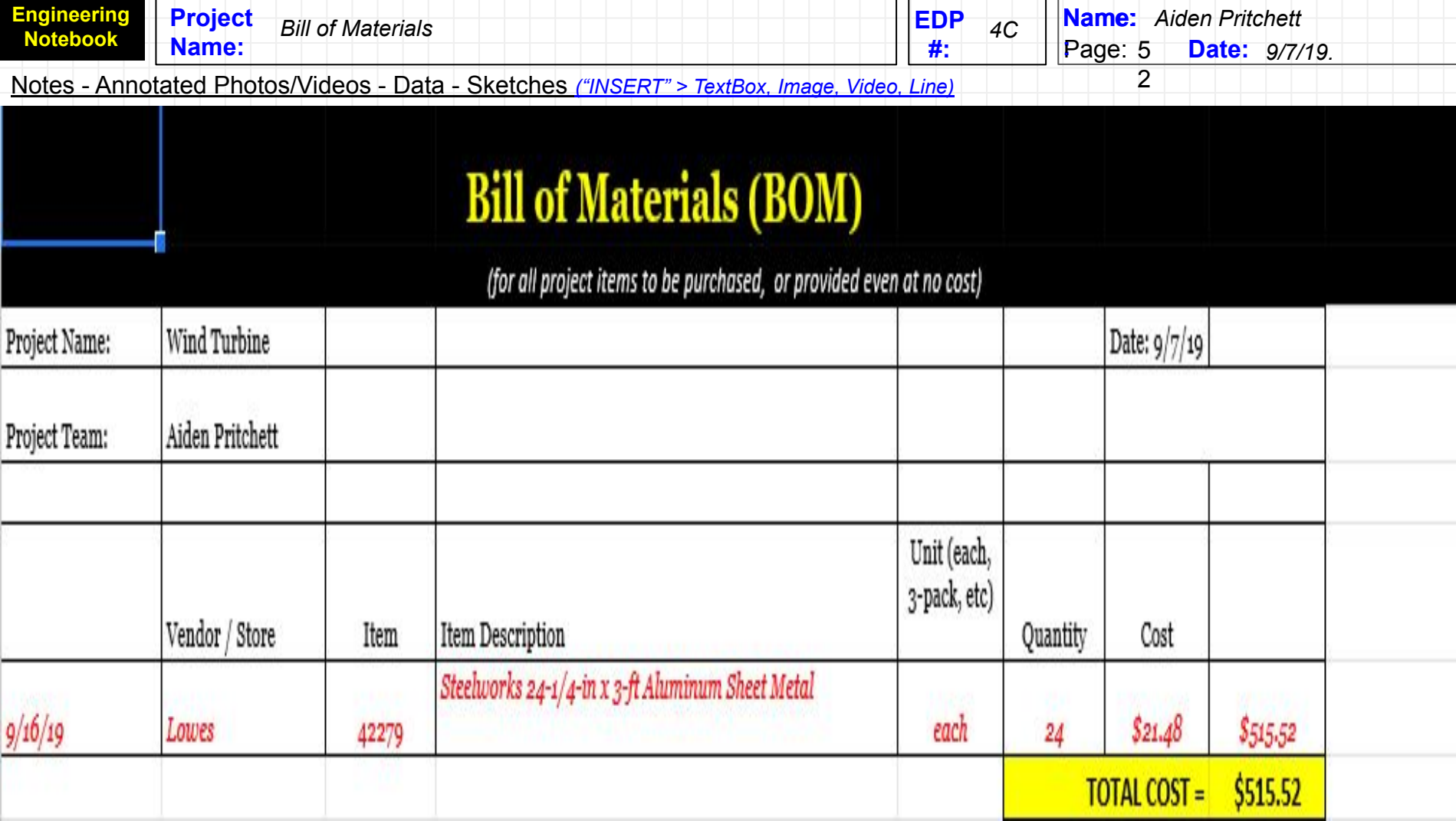

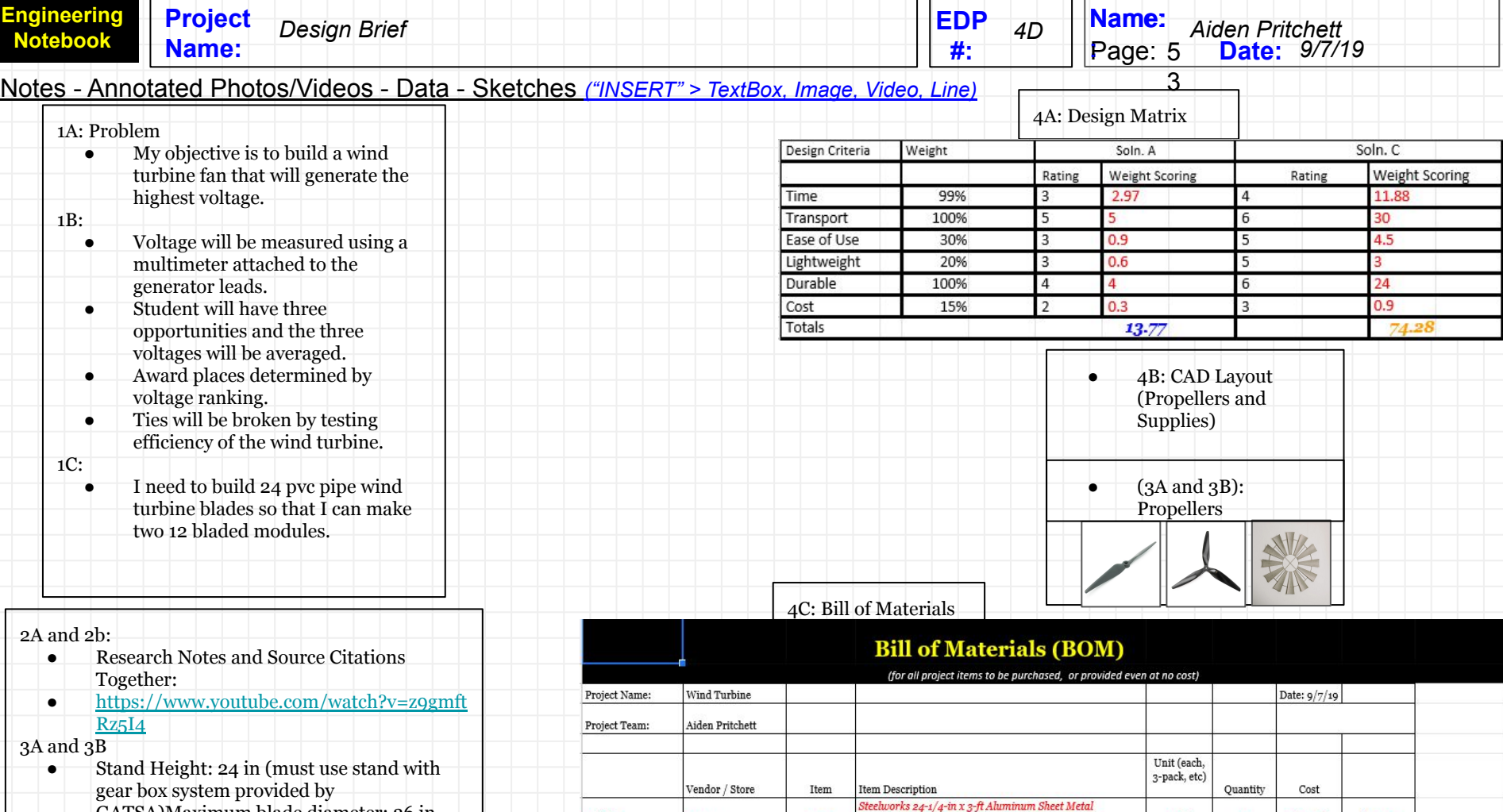

 $9/16/19$ 

Lowes

42279

GATSA)Maximum blade diameter: 36 in, and the Maximum number of blades:

### $$21.48$ **TOTAL COST =**  $$515.52$

 $$515.52$ 

 $each$ 

24

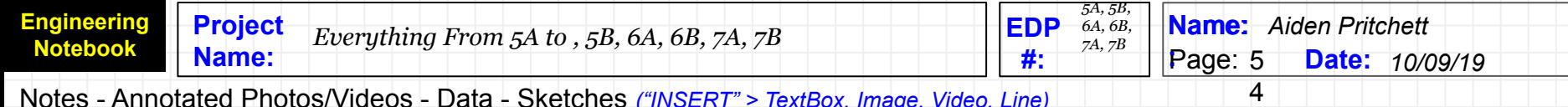

- ALL MY PROTOTYPES FAILED
	- But, I concluded that all my designs failed due to the design of my blades, but I know now that all these blades need a better design so that each blade can catch wind and rotate.

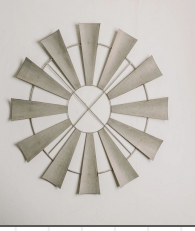